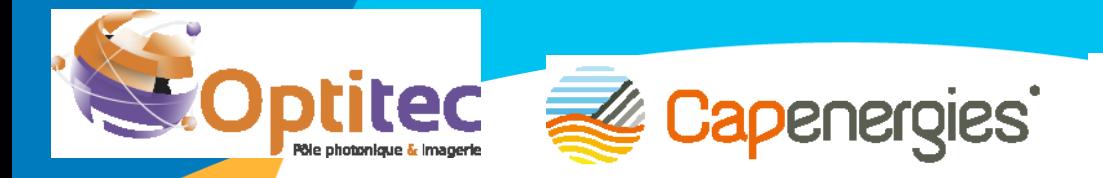

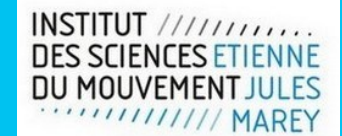

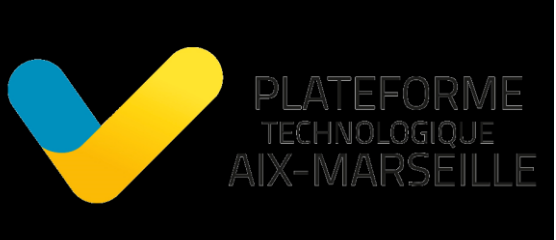

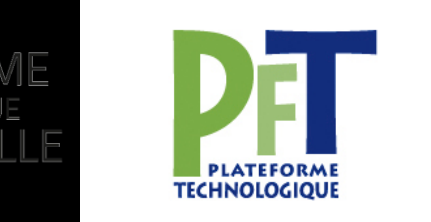

Délégation Régionale à la Recherche et à la Technologie

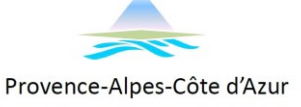

# **La mécanique et le monde du VIVANT**

**Ivcée** 

six en provence

**Intonin<br>IRTAUD** 

vauvenargues

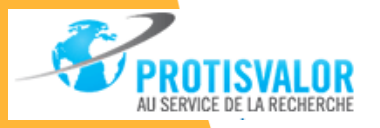

**Institut Universitaire** de Technologie Alx Marseille Université

 $Ai$ 

**FEDER** 

 $\sim$   $\sim$ 

**MARSEILLE EPROVENCE** 

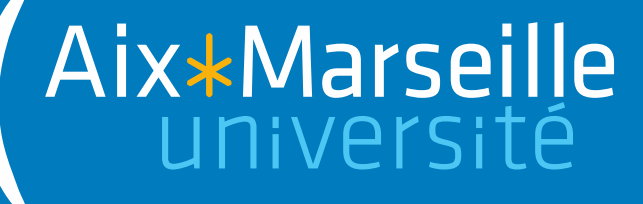

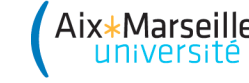

### **Sommaire**

#### **1- La plateforme TECHNOVALO-AIX**

- Présentation de la structure
- Présentation des moyens techniques

#### **2- Réalisation de pièces bio-inspirée**

- Récupération de la géométrie
- Fabrication de la pièce
	- Fabrication additive métallique
	- Fabrication enlèvement de matière
- Optimisation topologique bio-inspirée
- Parachèvement de la pièce

#### **3- Contact et fonctionnement de la plateforme pour la réalisation de prestations**

# **La plateforme TECHNOVALO-AIX**

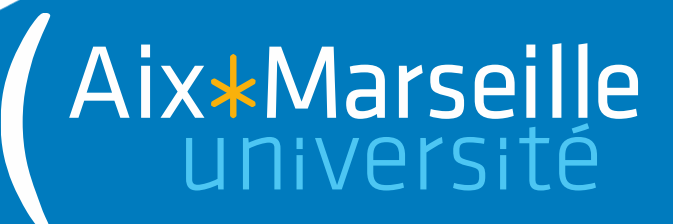

#### **Structure de la plateforme**

Aix\*Marseille

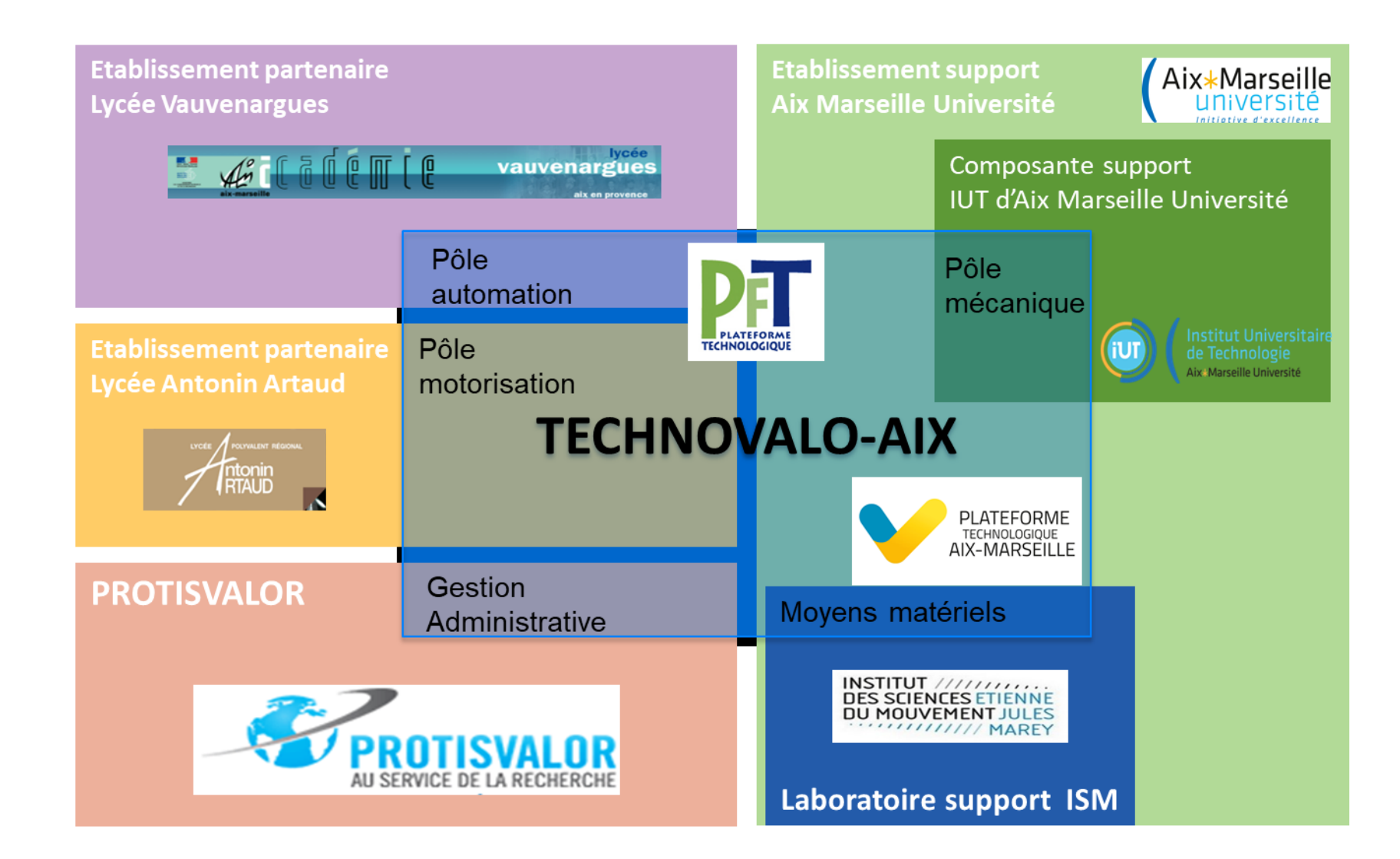

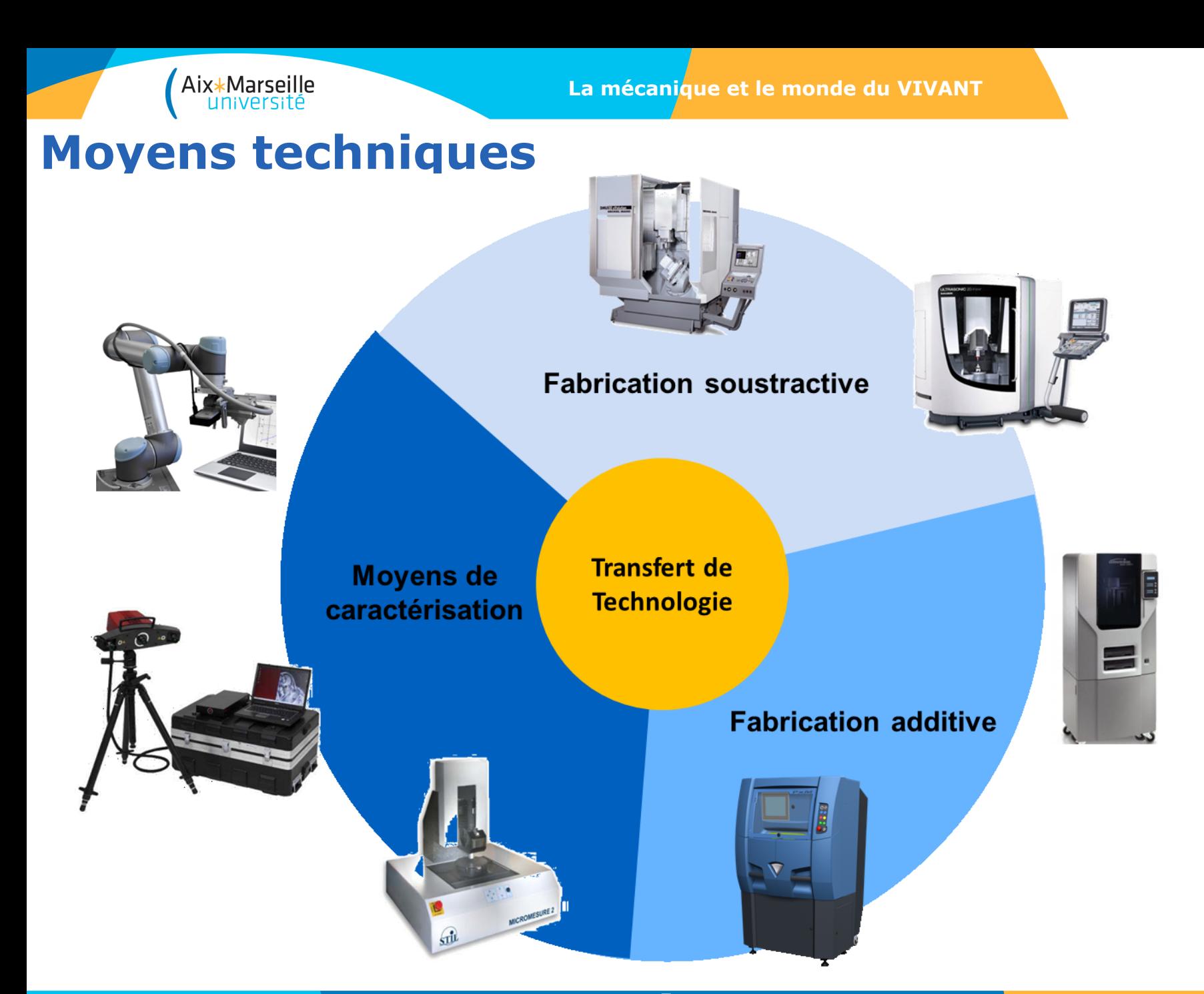

**5**

# **Fabrication Enlèvement de matière**

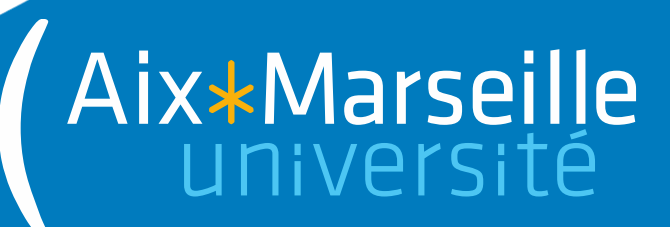

Aix\*Marseille

#### **Centre d'usinage 5 axes DMU 50 evo**

Vitesse de broche : 18 000 tr/min Vitesse de déplacement : 20 m/min Volume de fabrication : 500x450x400 mm

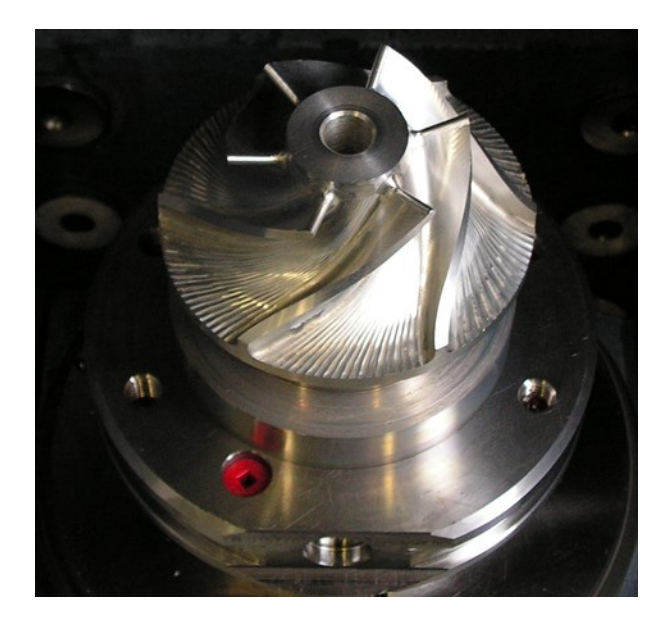

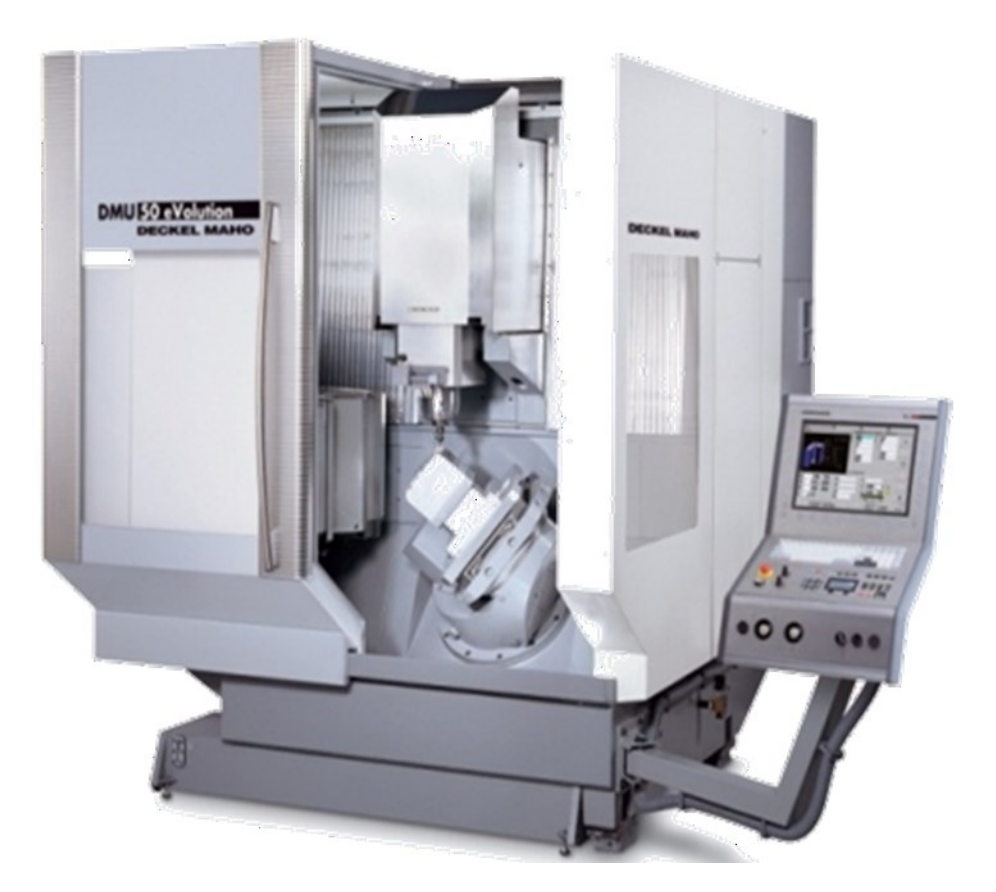

**Matériaux :** Aciers, Inox, Aluminium, Plastique, Bois

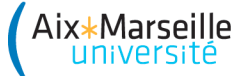

#### **Centre d'usinage 5 axes DMU US 20 linear**

Vitesse de broche : 42 000 tr/min Vitesse de déplacement : 40 m/min Volume de fabrication : 200x200x200 mm

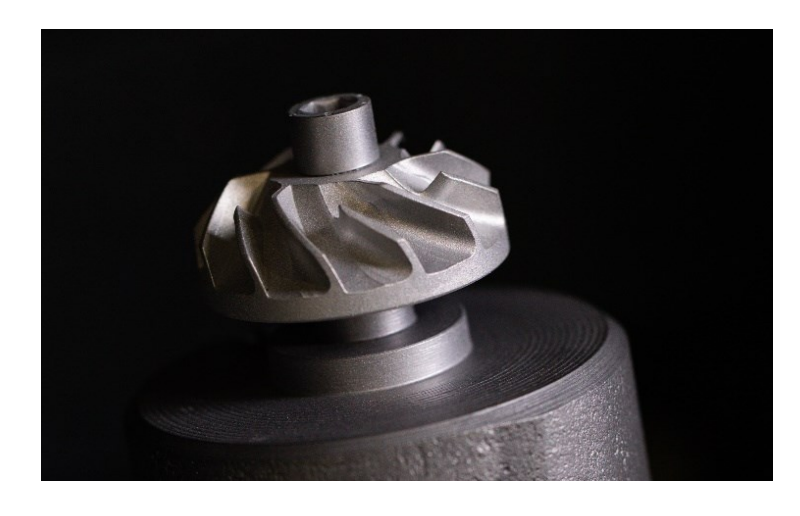

**Matériaux :** Aluminium → Verre Super-alliages métalliques

**Assistance Ultrasonore à la coupe :** F=25-42 kHz Amplitude 5µm

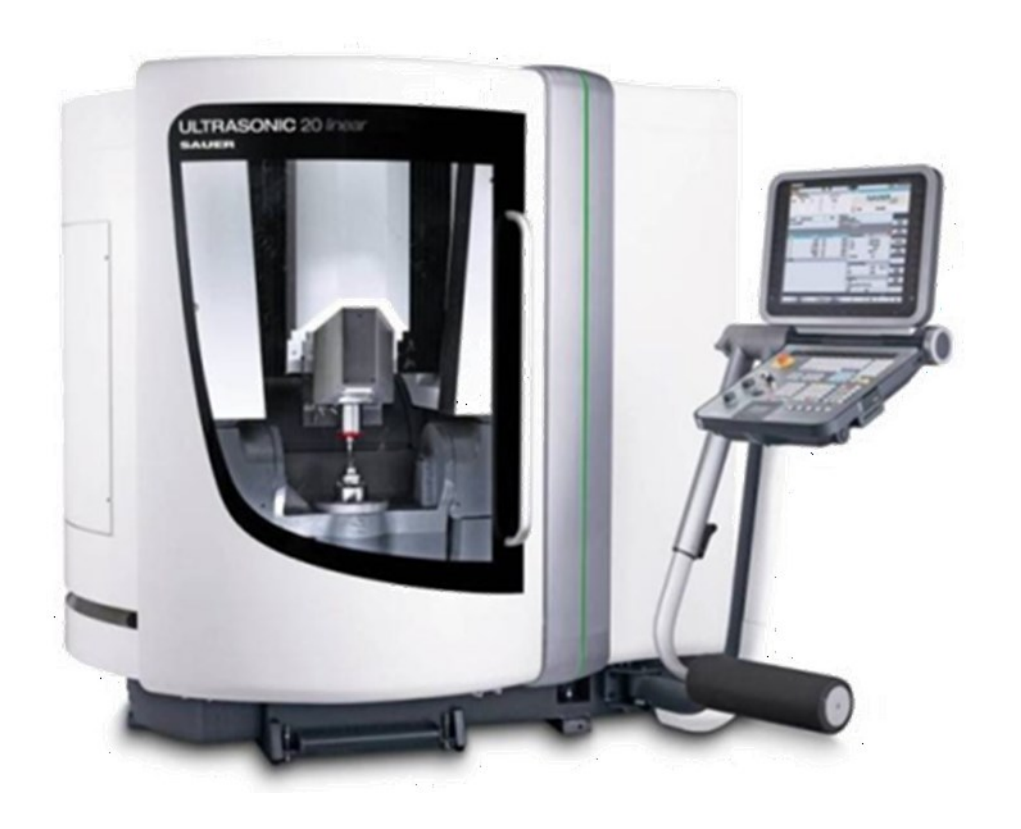

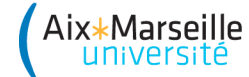

## **Usinage de pièces en matériaux spécifiques**

• Optimisation des conditions de coupe pour la fabrication de supports de miroir pour les satellites en ZERODUR

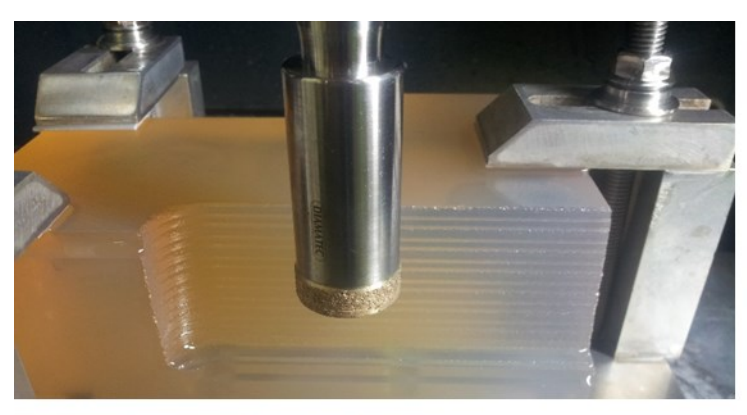

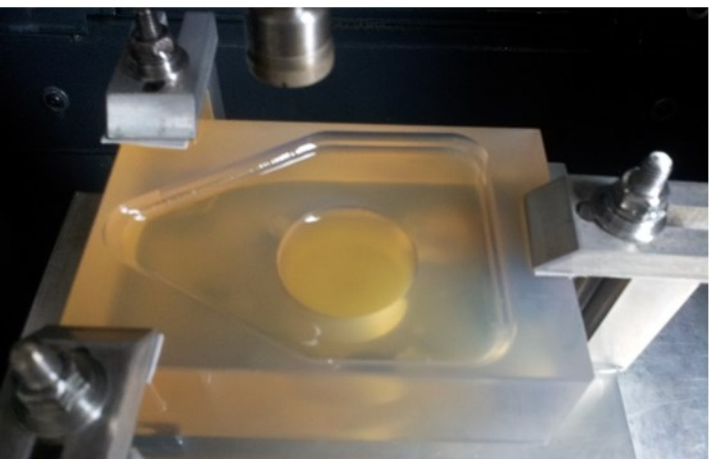

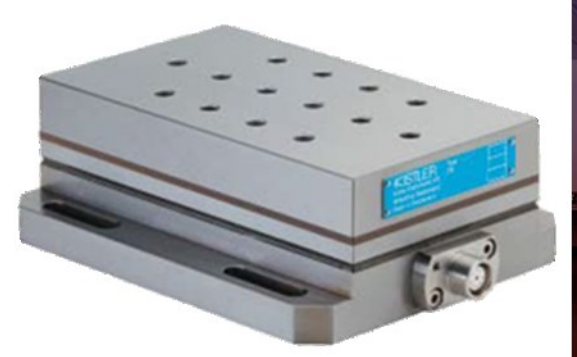

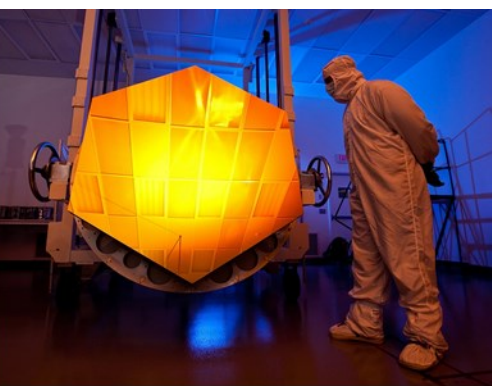

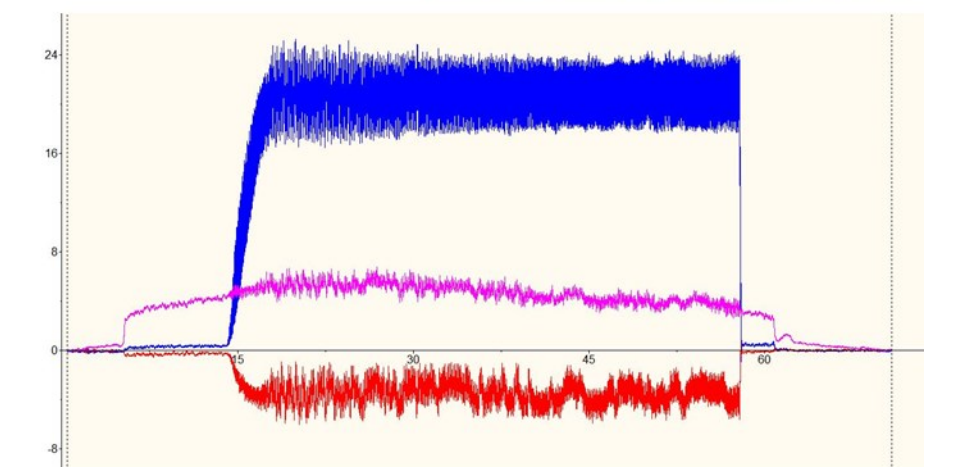

#### Usinage meule diamantées Mesure d'efforts au cours de l'usinage

# **Fabrication additive**

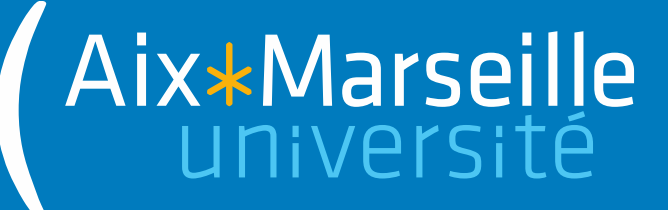

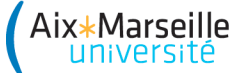

#### **Imprimante 3D métal Phenix PX-M**

Puissance laser 300W

Technologie de dépôt de poudre par rouleau compresseur

Epaisseur de couches= 30 µm

Volume de fabrication : 140 x 140 x 100 mm

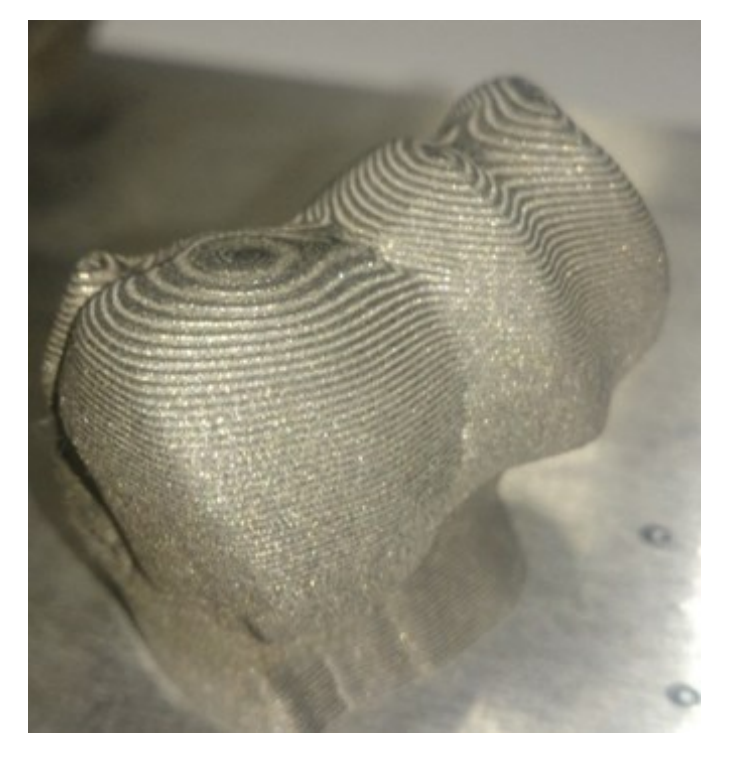

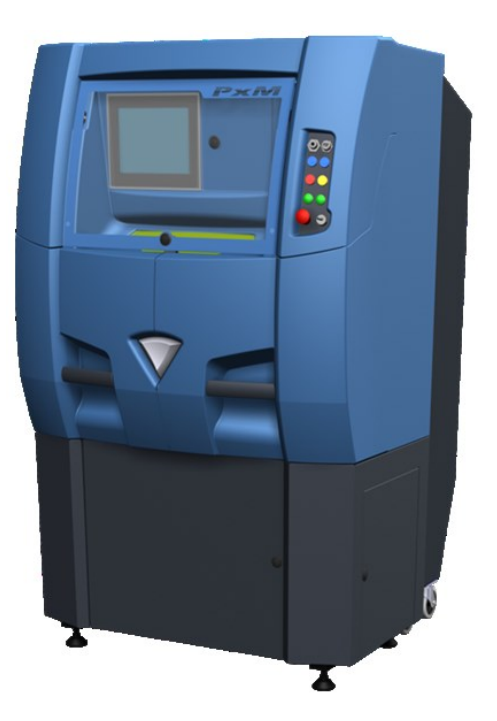

**Matériaux : Acier Inoxydable** 

**Imprimante 3D VOLUMIC 3D**

Technologie dépôt de fil

Aix\*Marseille

- Deux têtes d'impression
- Epaisseur de couches= 0,05 mm

Volume de fabrication : 260 x 200 x 300 mm

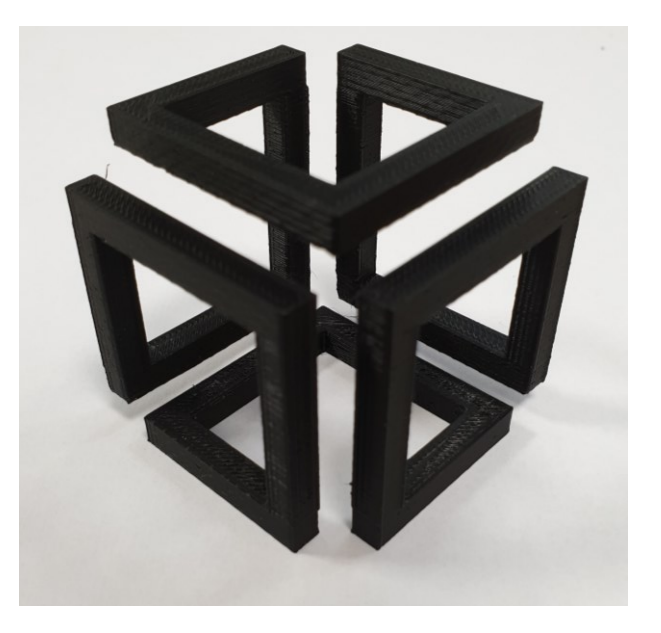

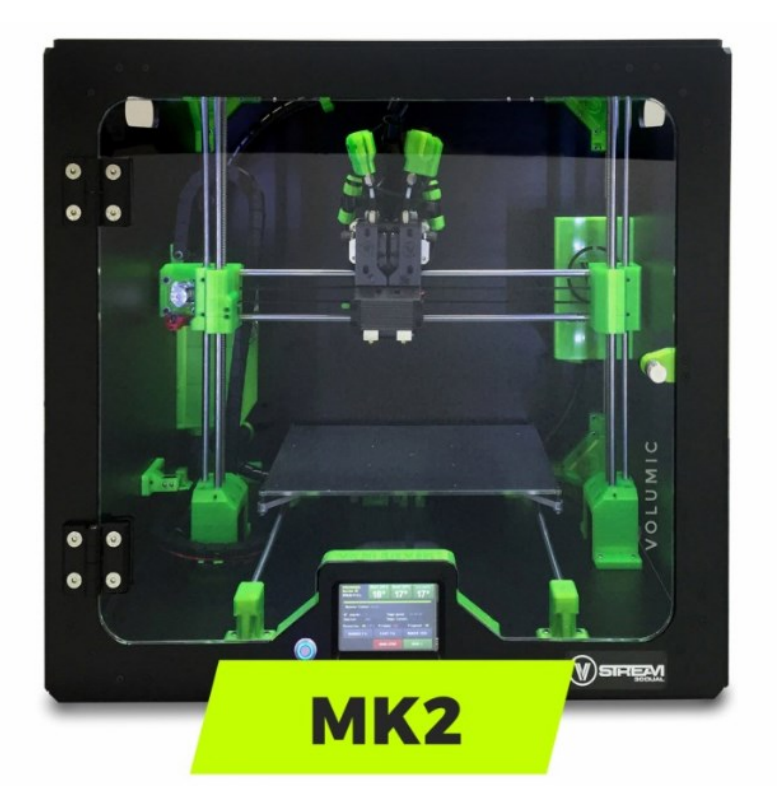

**Matériaux :** Plastiques et polymères techniques

# **Moyens de caractérisation**

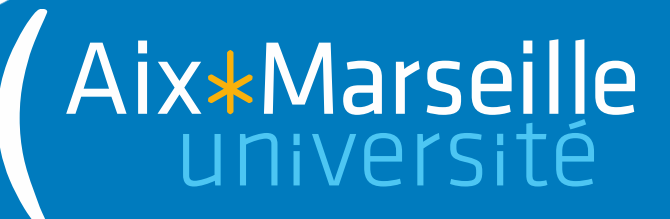

Aix\*Marseille

### **Scanner 3D optique GOM ATOS 3**

Numérisation 3D de géométries complexes de qualité métrologie Comparaison métrologique Retro-conception

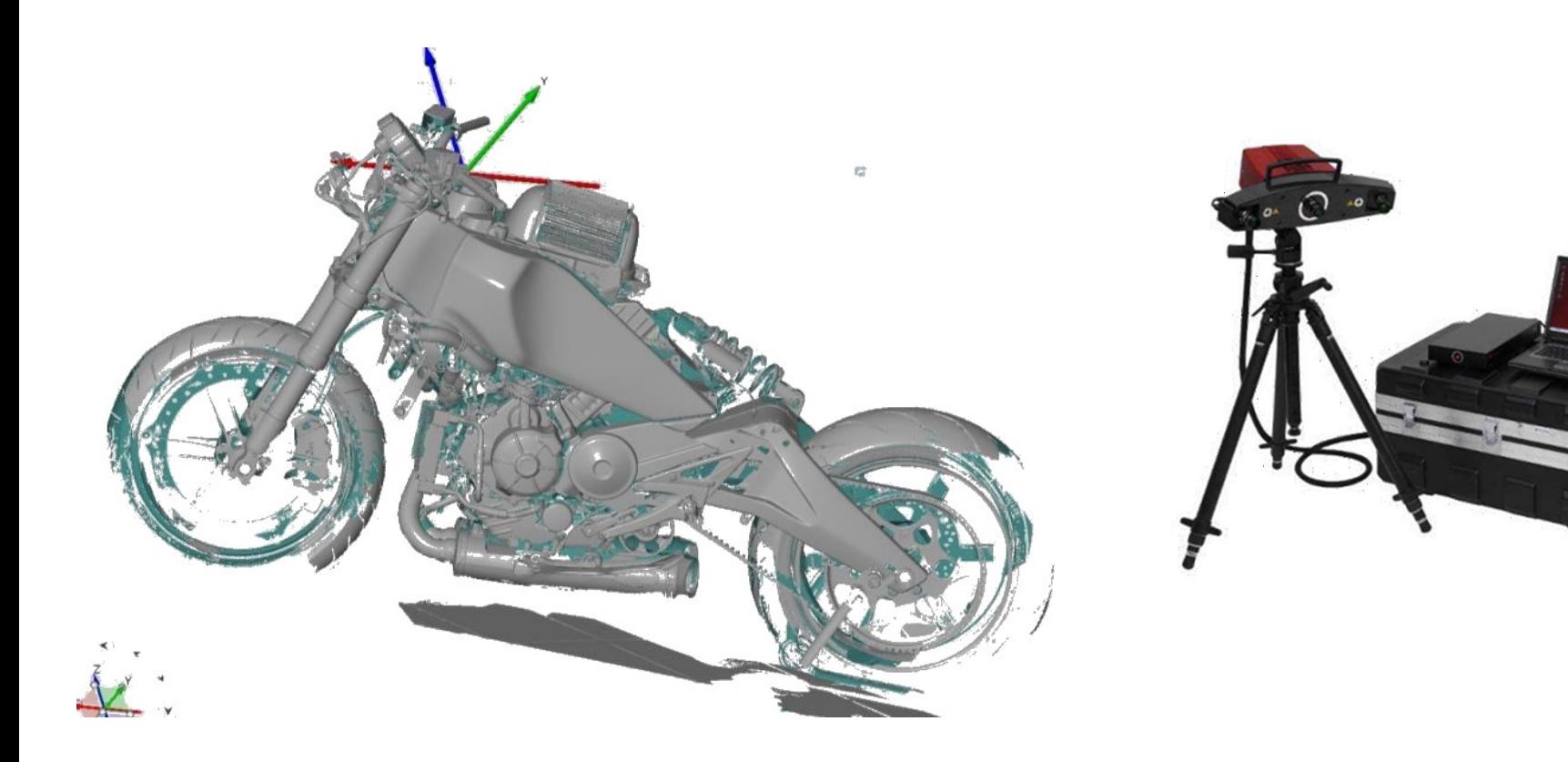

Numérisation pour conception adaptée au réel

Aix\*Marseille

### **Scanner 3D optique GOM ATOS 3**

Numérisation 3D de géométries complexes de qualité métrologie Comparaison métrologique Retro-conception

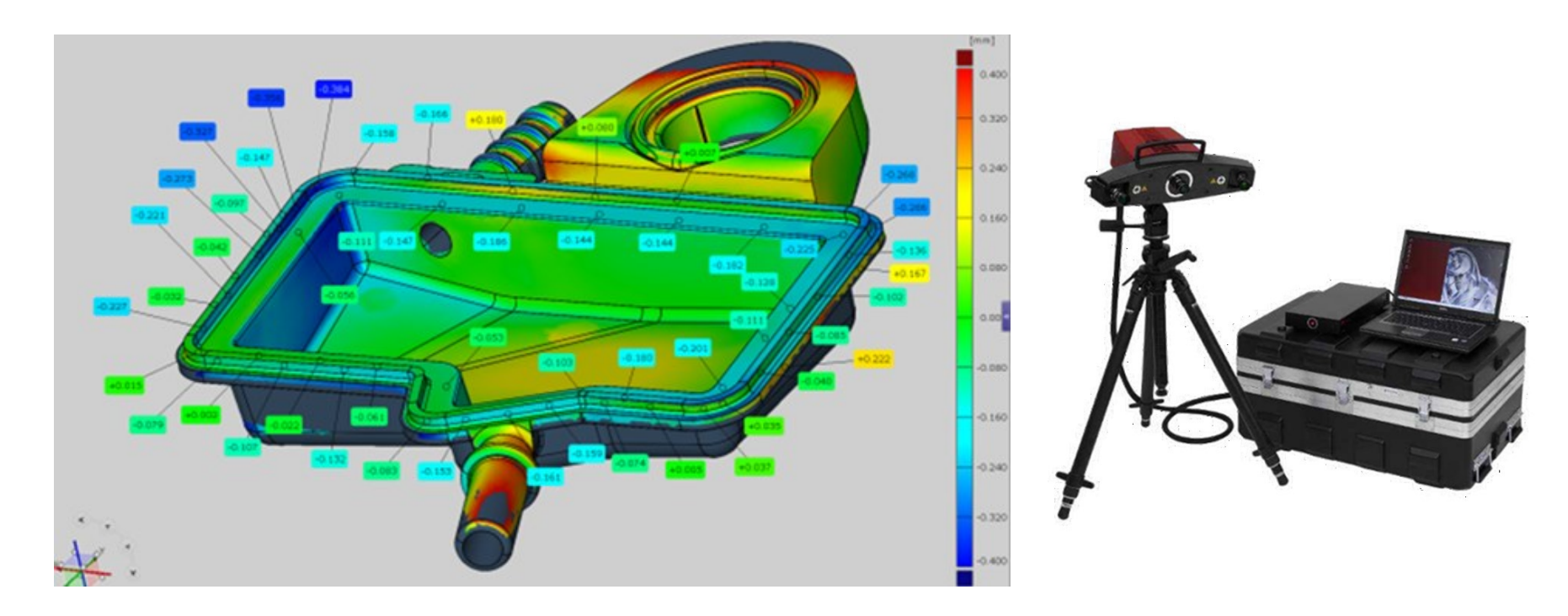

Mesure des écarts géométriques

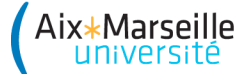

### **Station de mesure optique 2D et 3D STIL**

Mesure de critères de surface Plage de mesure : 2500 µm & 220 µm

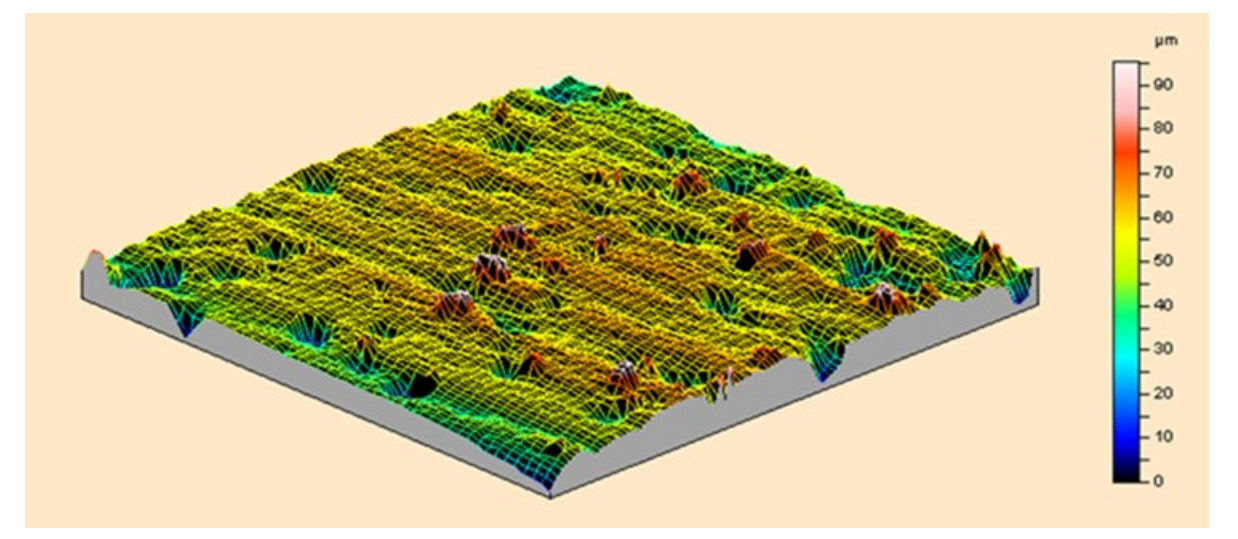

Suivi de l'arrachement de grains sur outils diamantés

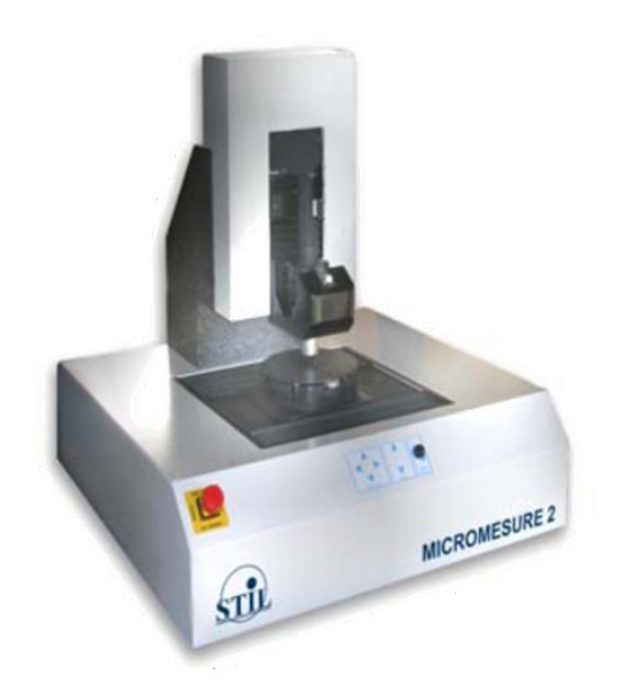

Aix\*Marseille

### **Station de mesure optique 2D et 3D STIL**

Mesure de critères de surface Plage de mesure : 2500 µm & 220 µm

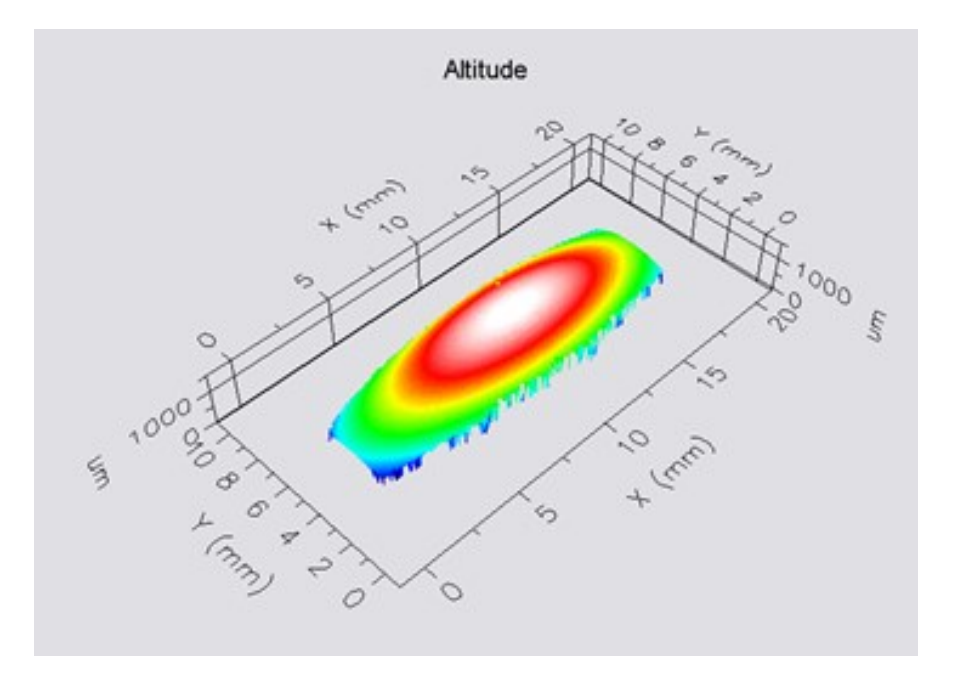

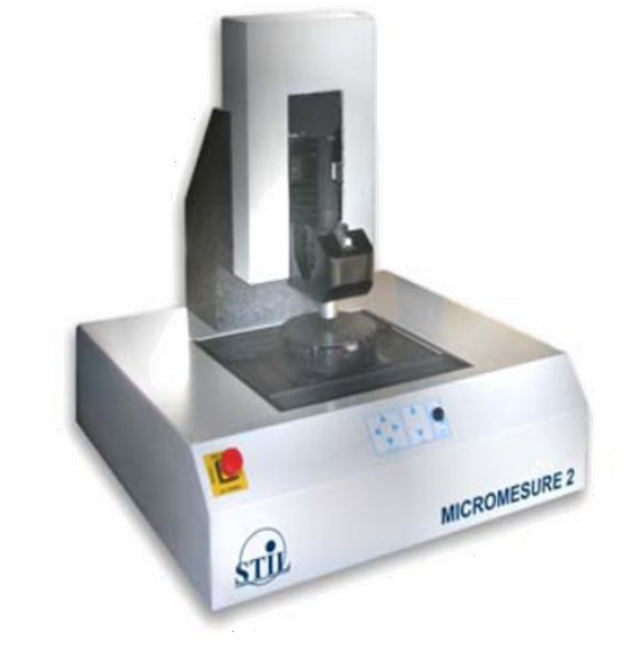

Mesure de défaut de forme

Aix\*Marseille

### **Tête de mesure rayons X**

Estimation des contraintes résiduelles Estimation homogénéité matériaux

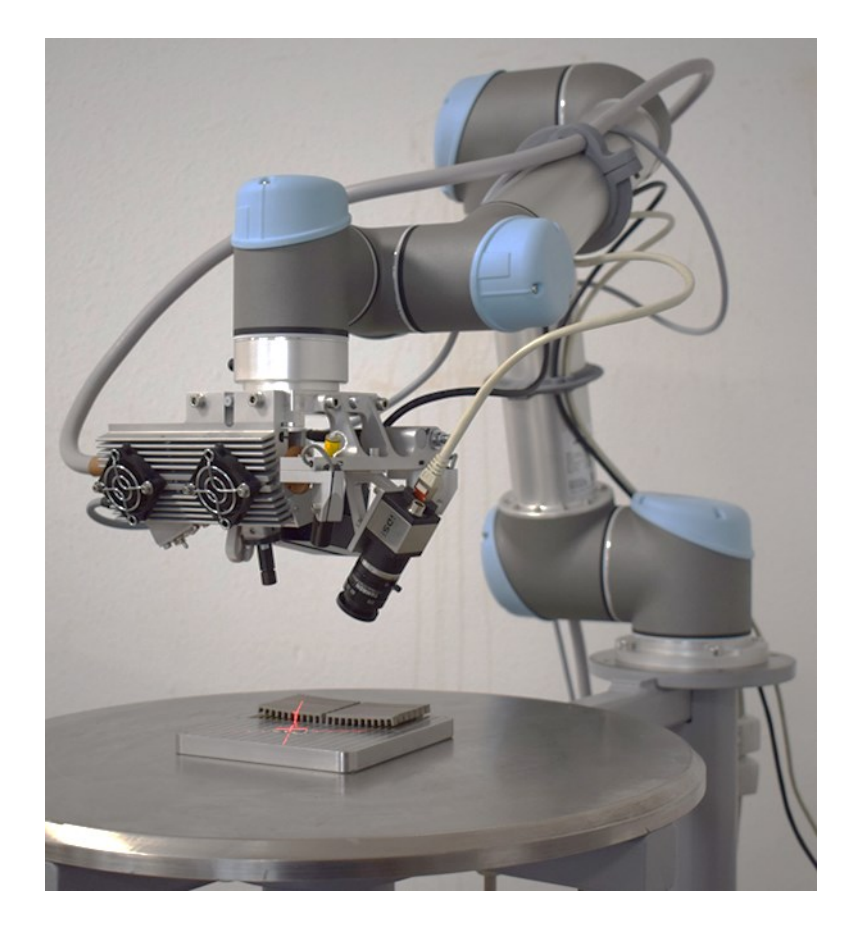

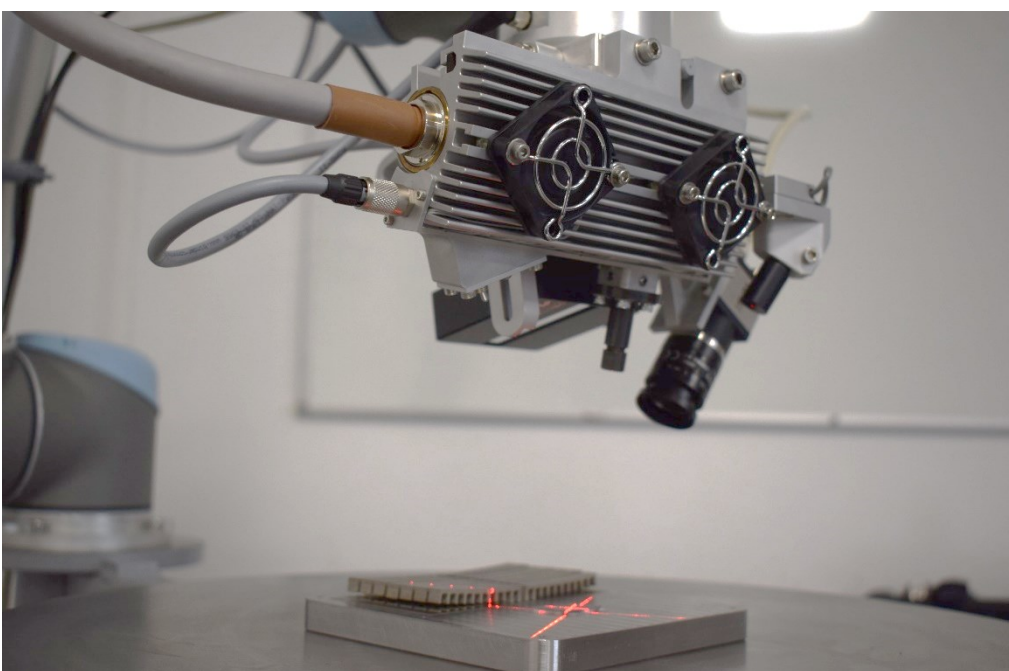

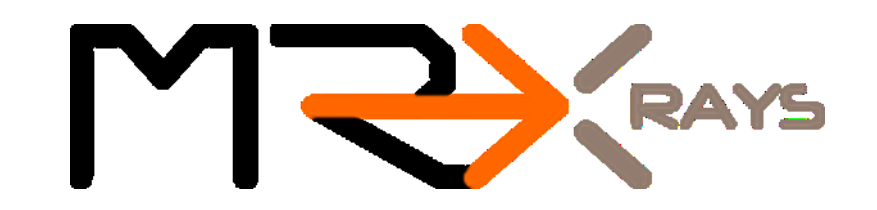

# **Réalisation de pièces bio-inspirée**

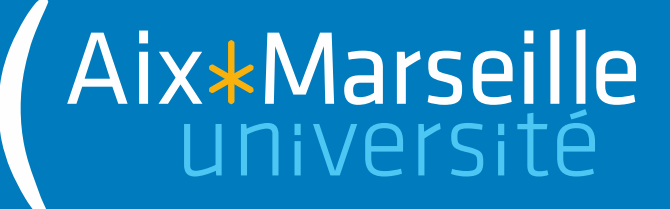

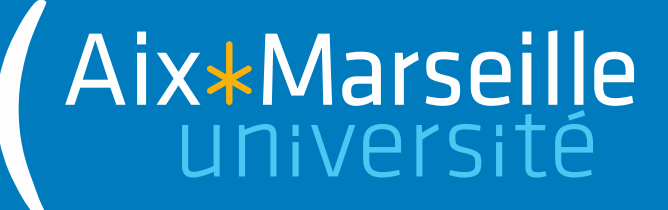

• Génération de coordonnées 3D par triangulation

Aix\*Marseille

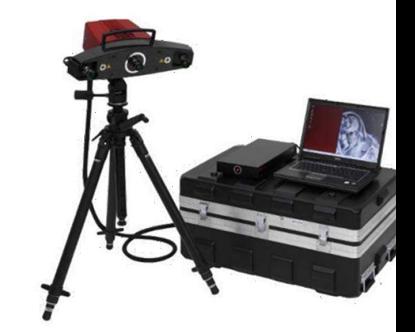

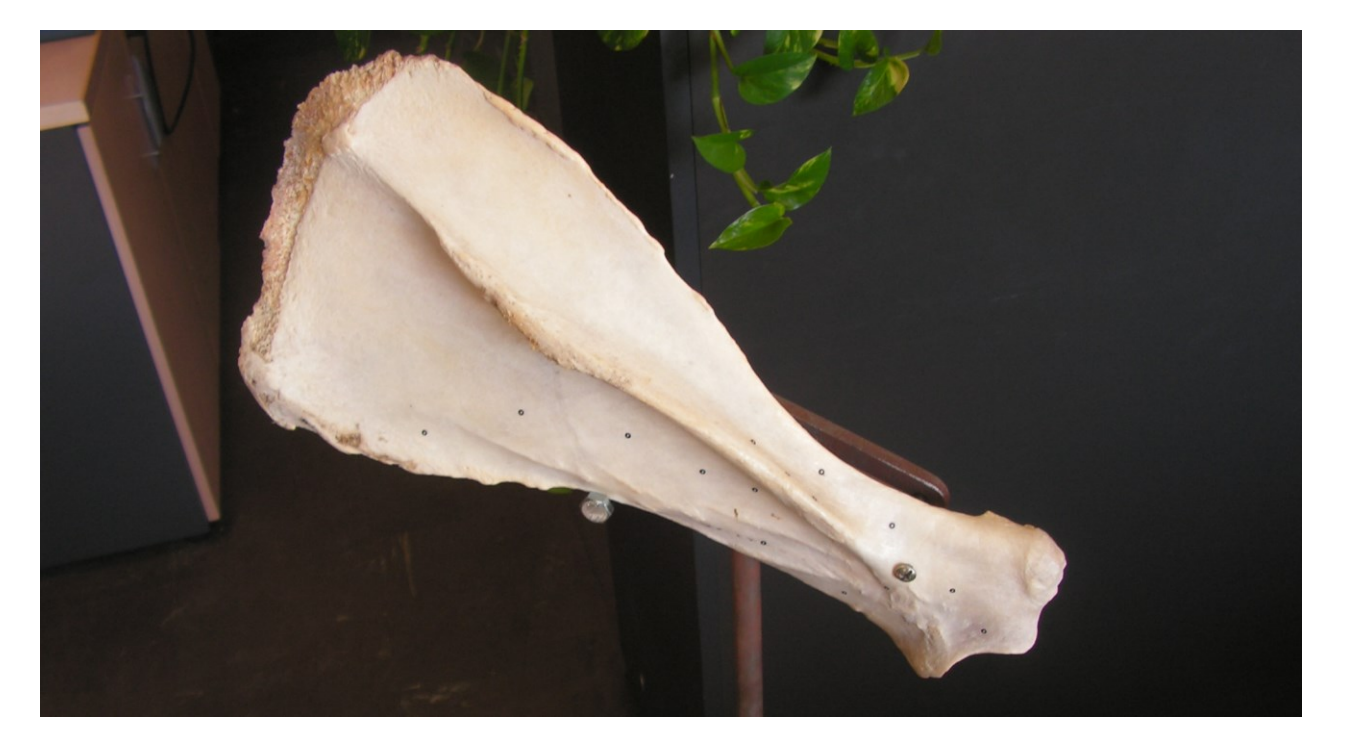

Omoplate de cheval avec marqueurs

Aix\*Marseille

• Génération de coordonnées 3D par projection de franges

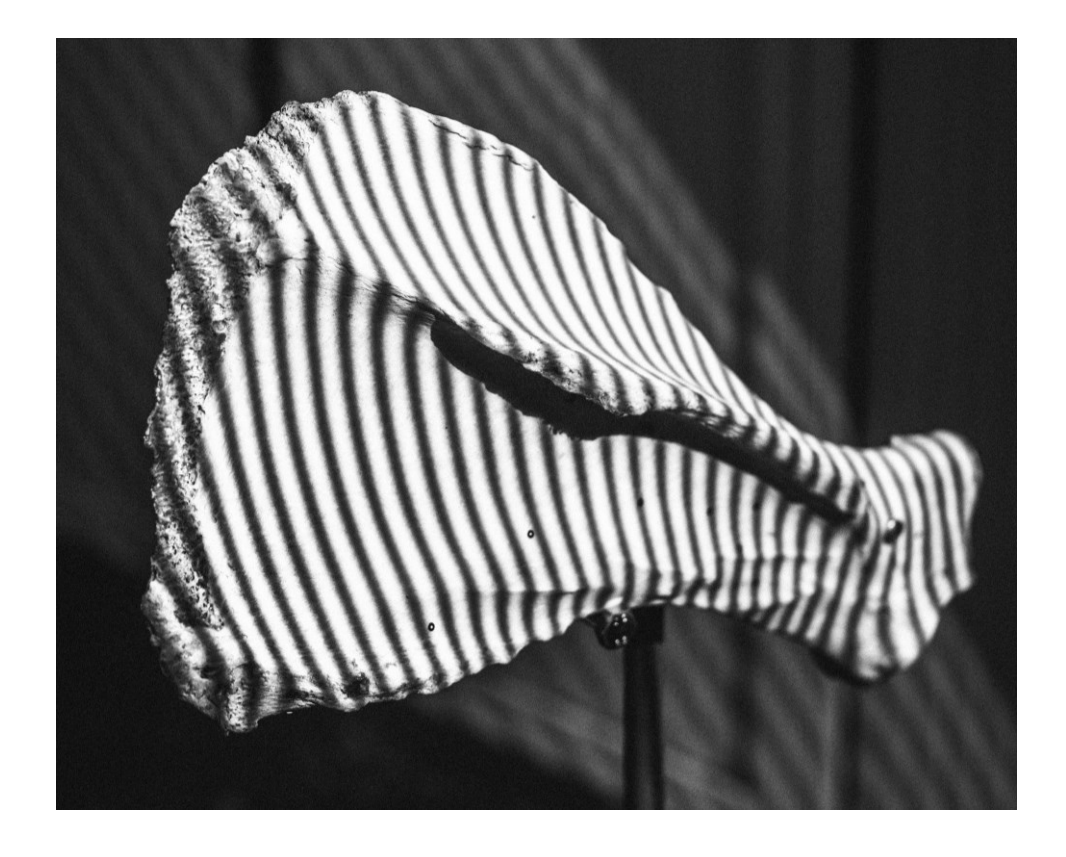

Omoplate de cheval avec filtres

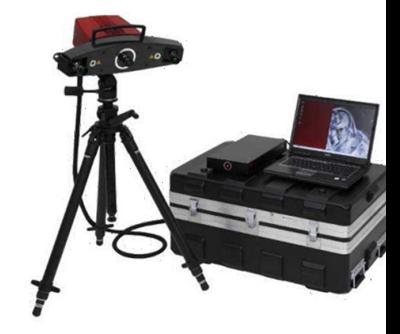

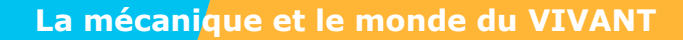

Aix\*Marseille

• Obtention d'un fichier de mesure polygonisés et optimisés

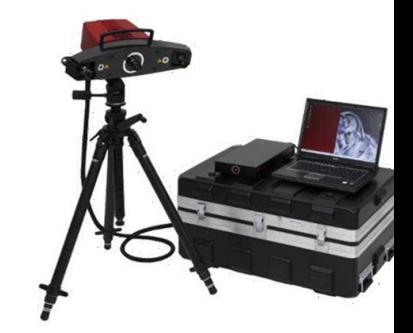

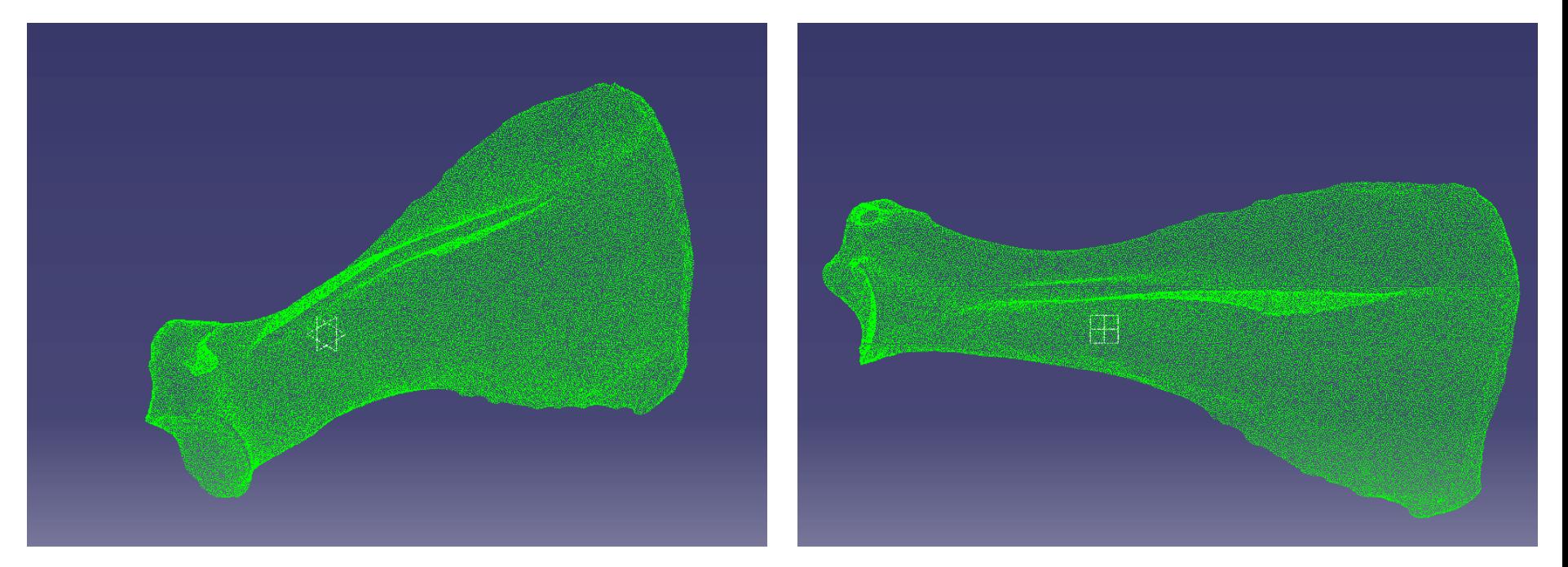

#### Nuage de points de l'ensemble des séries de mesures

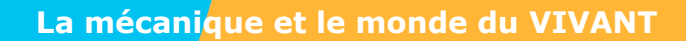

Aix\*Marseille<br>université

• Génération des fichiers 3D nécessaire à la fabrication

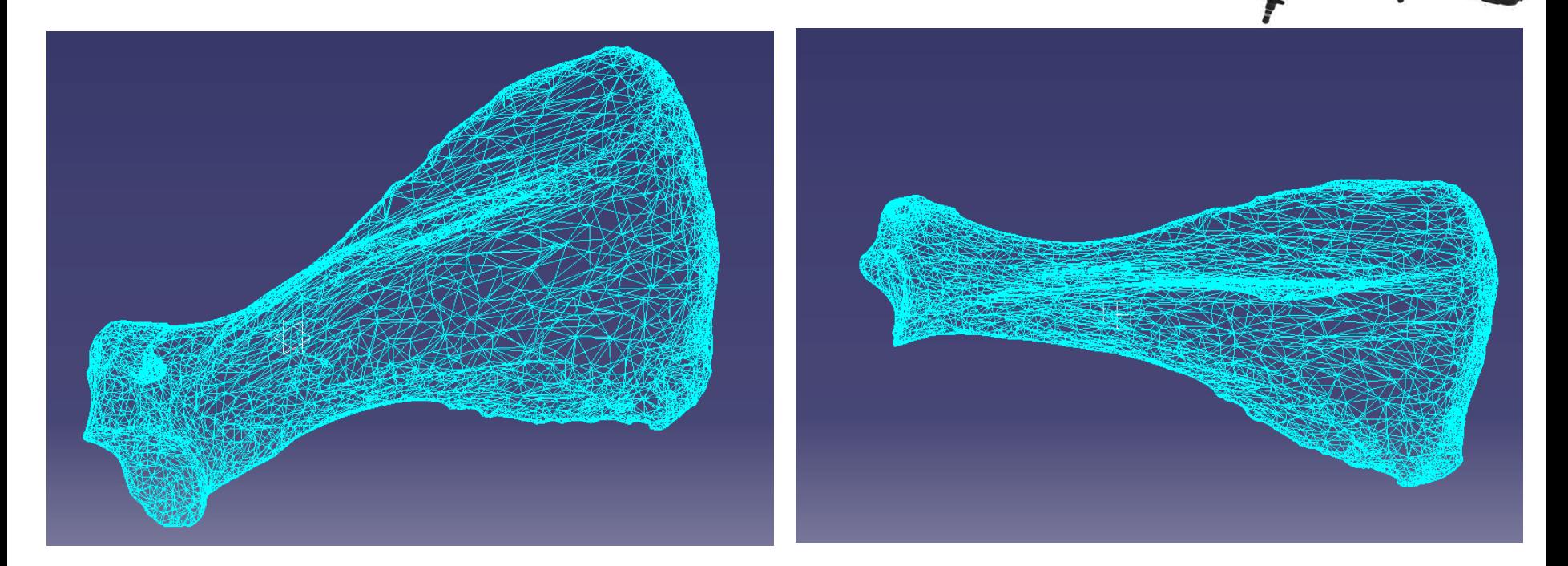

Maillage 3D issue du nuage de points

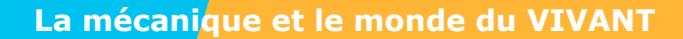

Aix\*Marseille

• Génération des fichiers 3D nécessaire à la fabrication

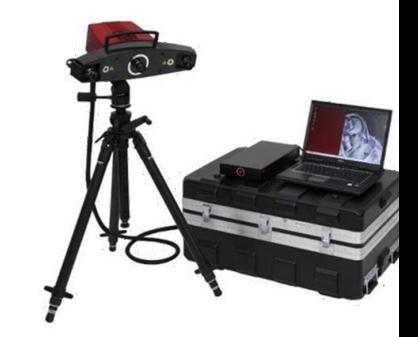

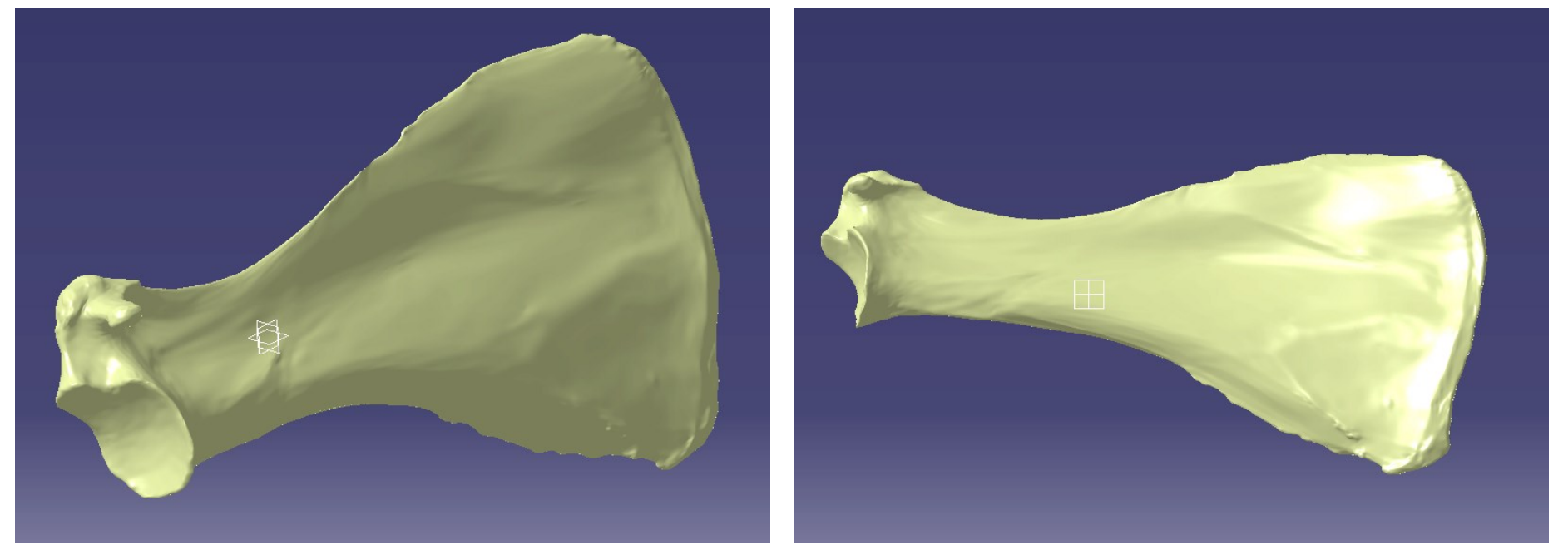

Reconstruction des surfaces

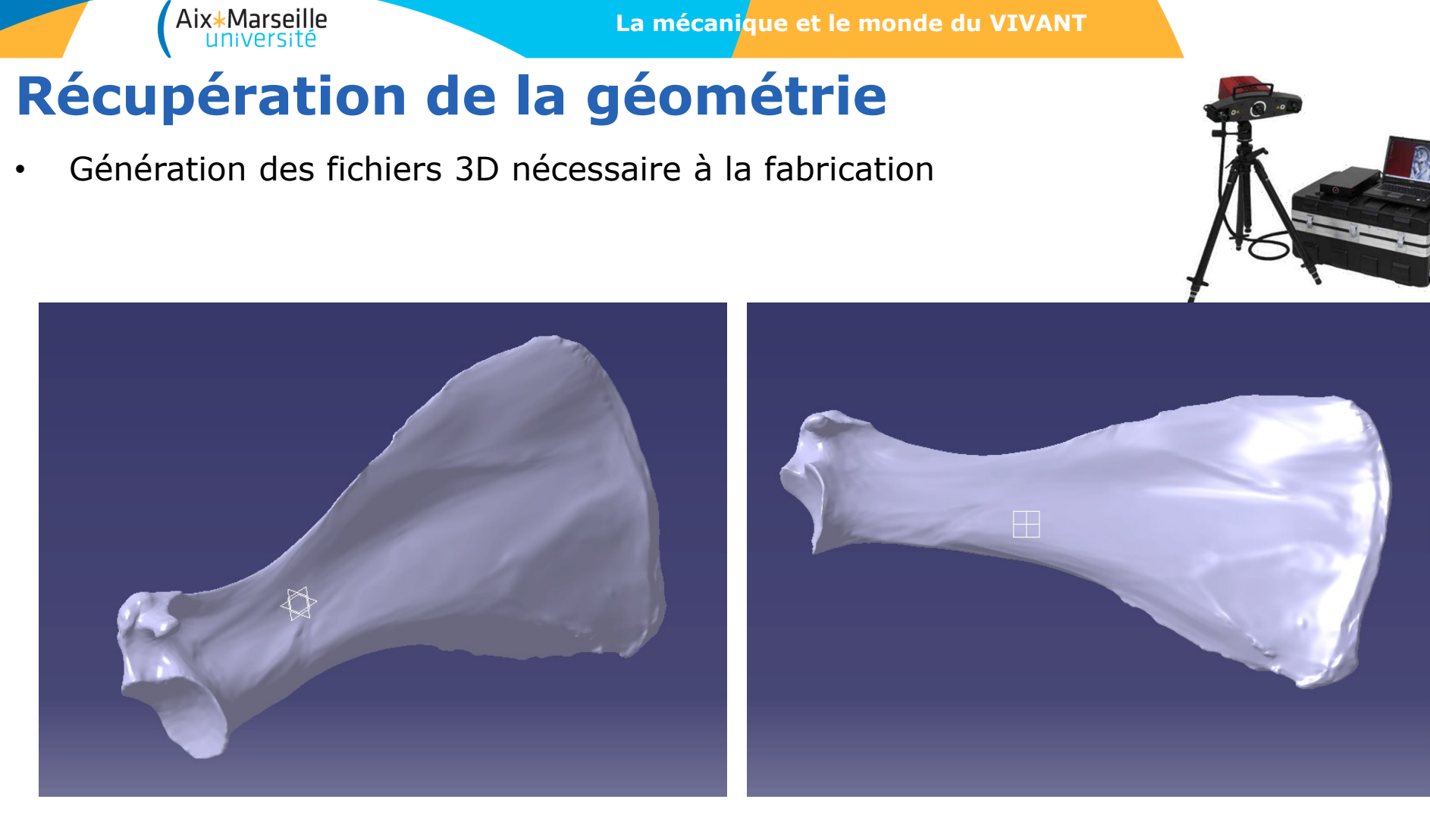

Création des volumes

# **Fabrication de la géométrie**

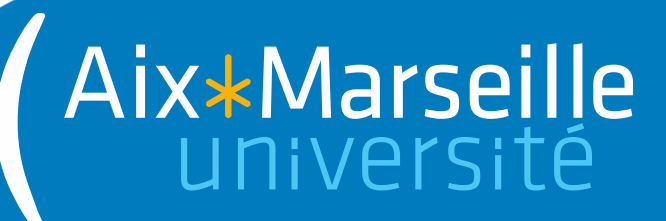

# **Fabrication Additive Métallique**

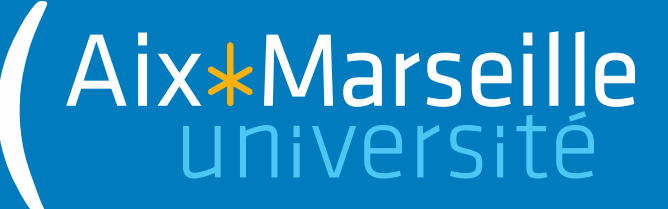

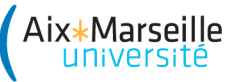

**La mécanique et le monde du VIVANT**

### **Fabrication additive métallique**

• Imprimante 3D métal Technologie lit de poudre

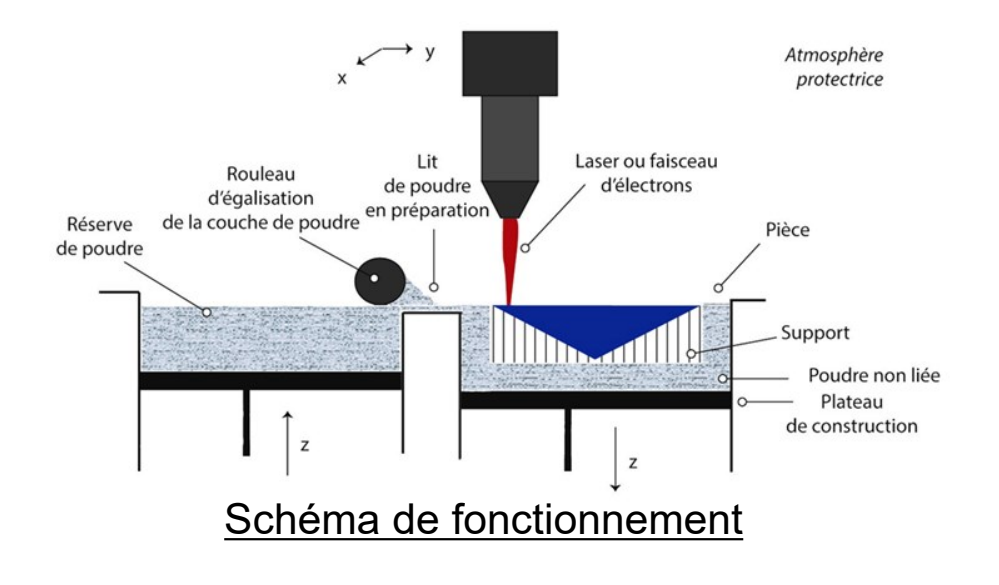

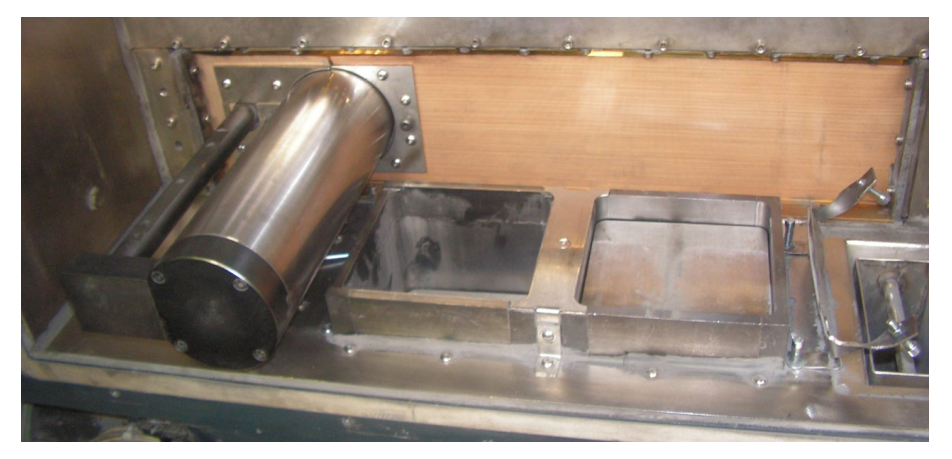

#### Intérieur de la machine

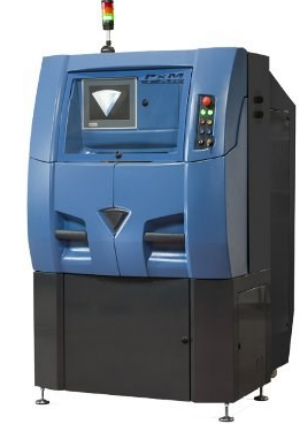

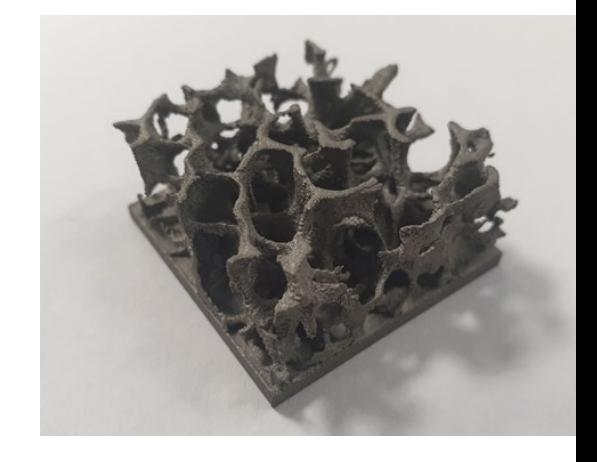

## **Fabrication additive métallique**

- Réglages des paramètres d'impression
	- La puissance laser **[Plaser]**
	- La vitesse de lasage **[Vlasage]**
	- L'écartement entre les tirs laser **[E]**
	- La défocalisation **[Df]**

Aix\*Marseille

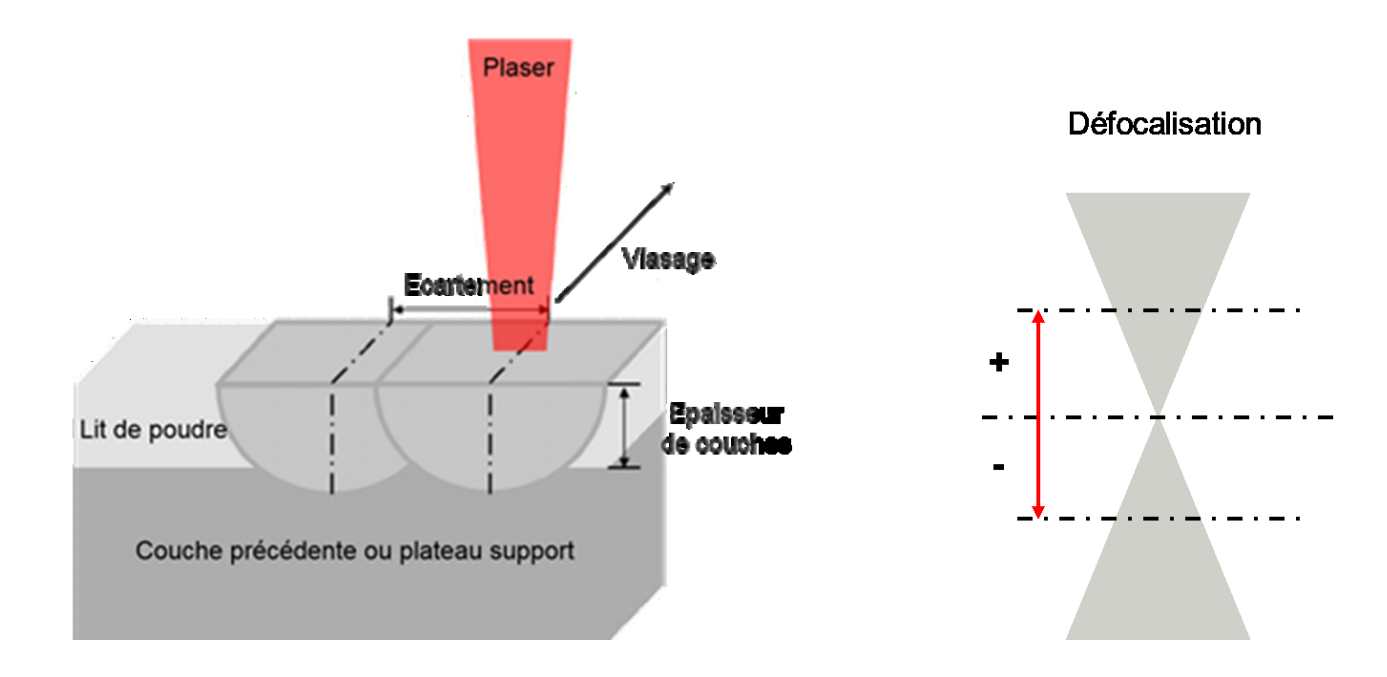

Paramètres d'impression

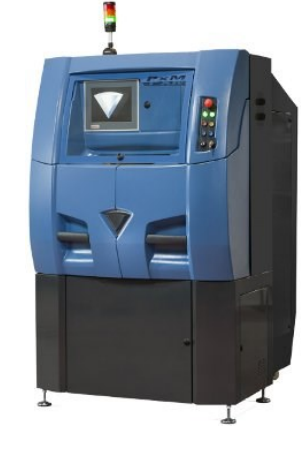

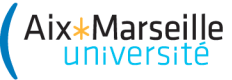

**La mécanique et le monde du VIVANT**

# **Fabrication additive métallique**

- Impact des paramètres d'impressions
	- Sur la porosité de la pièce

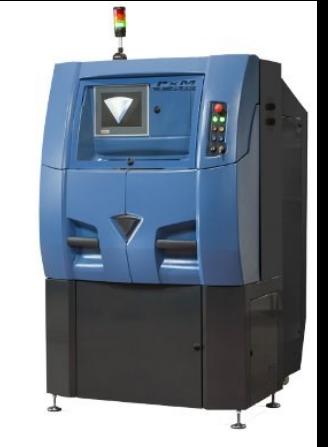

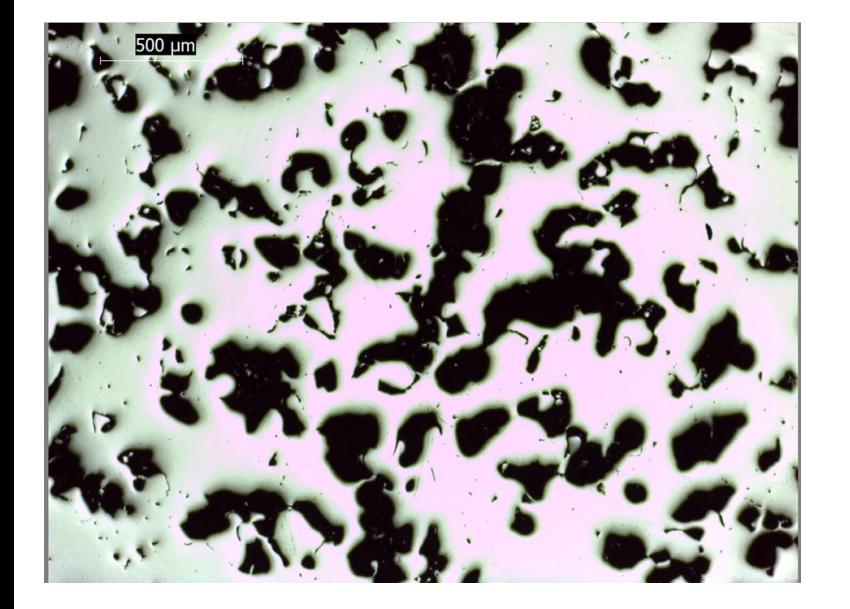

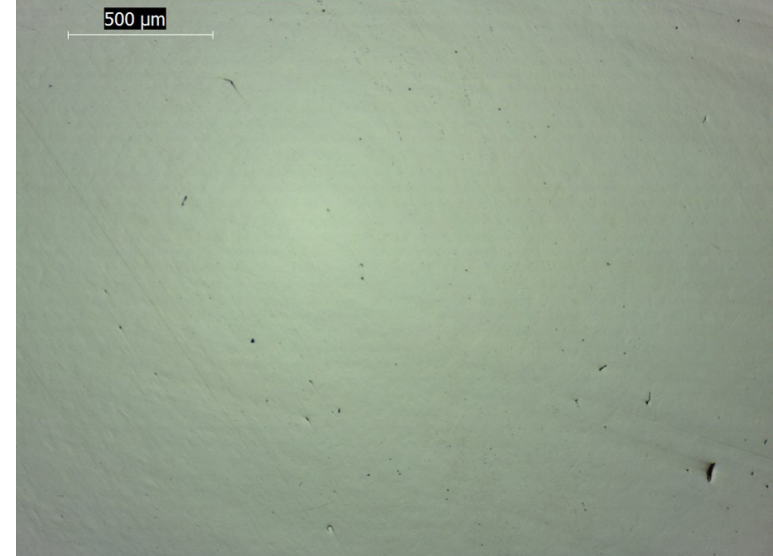

*Porosité 2D > 17,5% Paramètres non optimisés*

*Porosité 2D < 0,1% Paramètres optimisés*

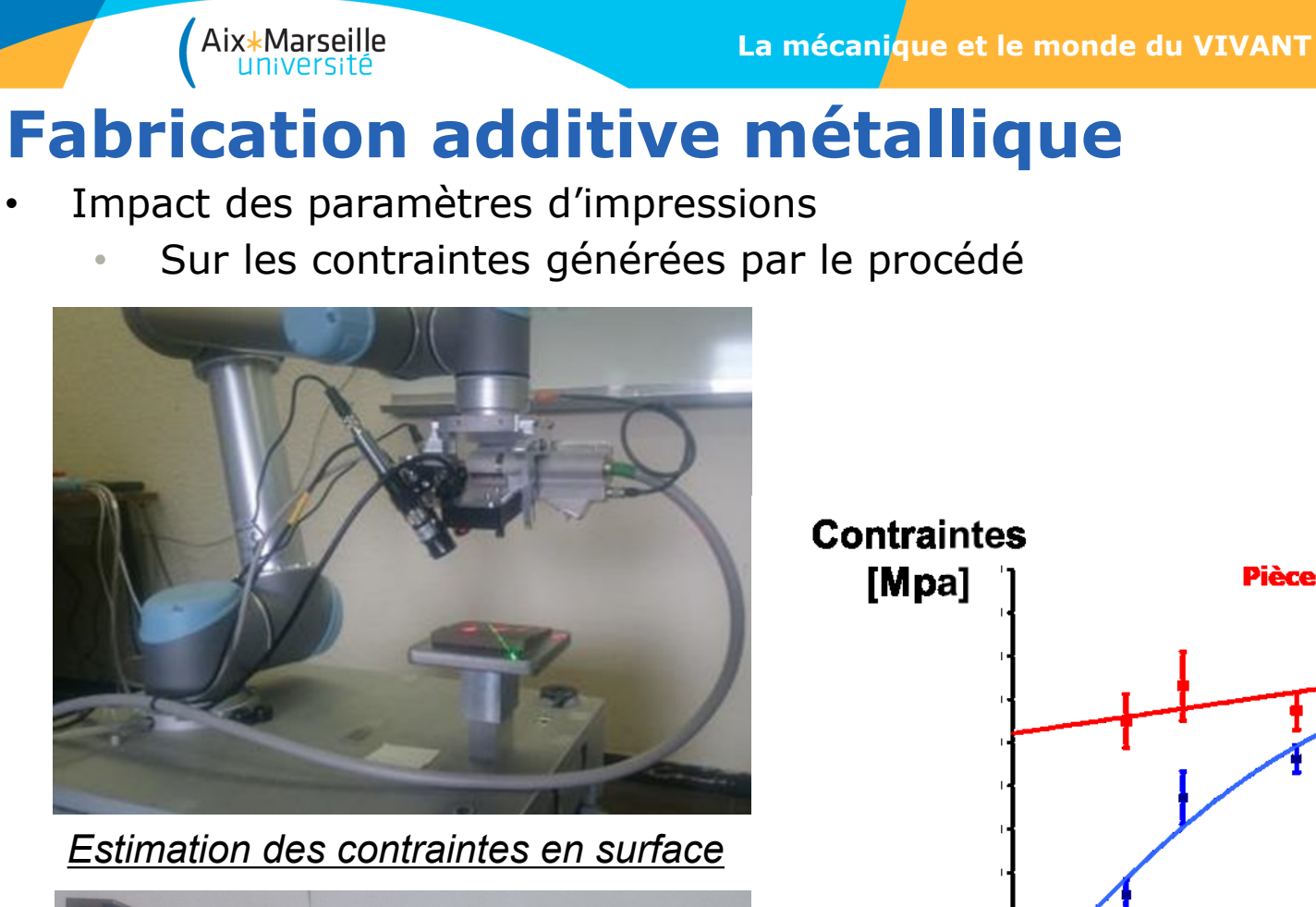

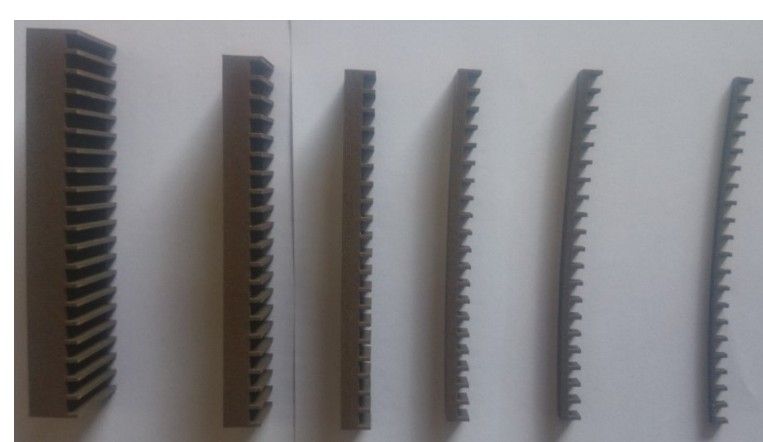

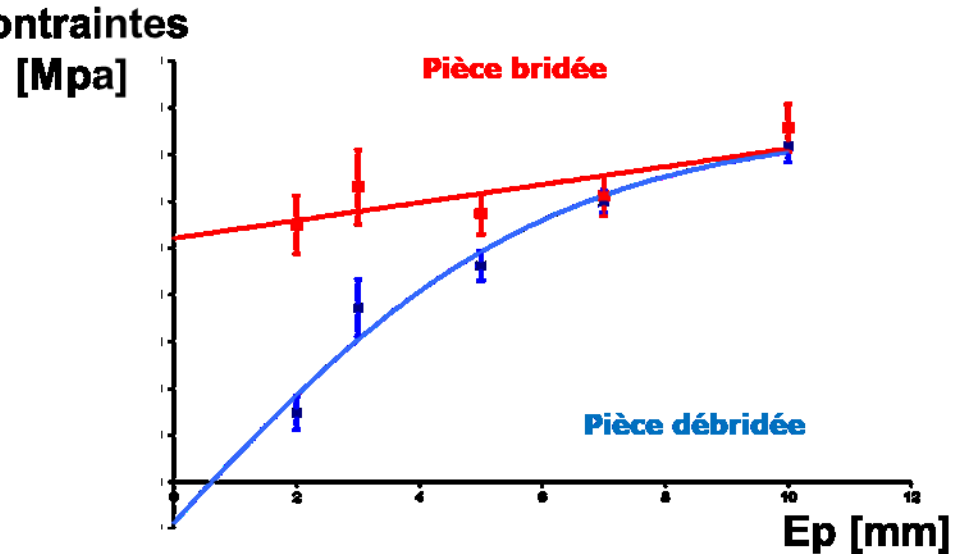

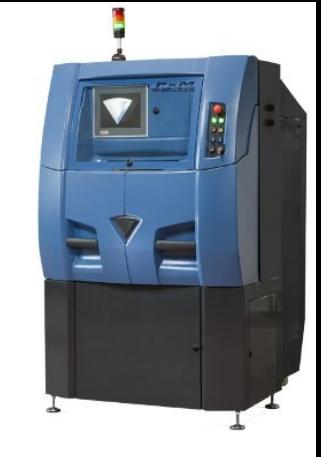

## **Fabrication additive métallique**

• Optimisation du process de fabrication

Aix\*Marseille

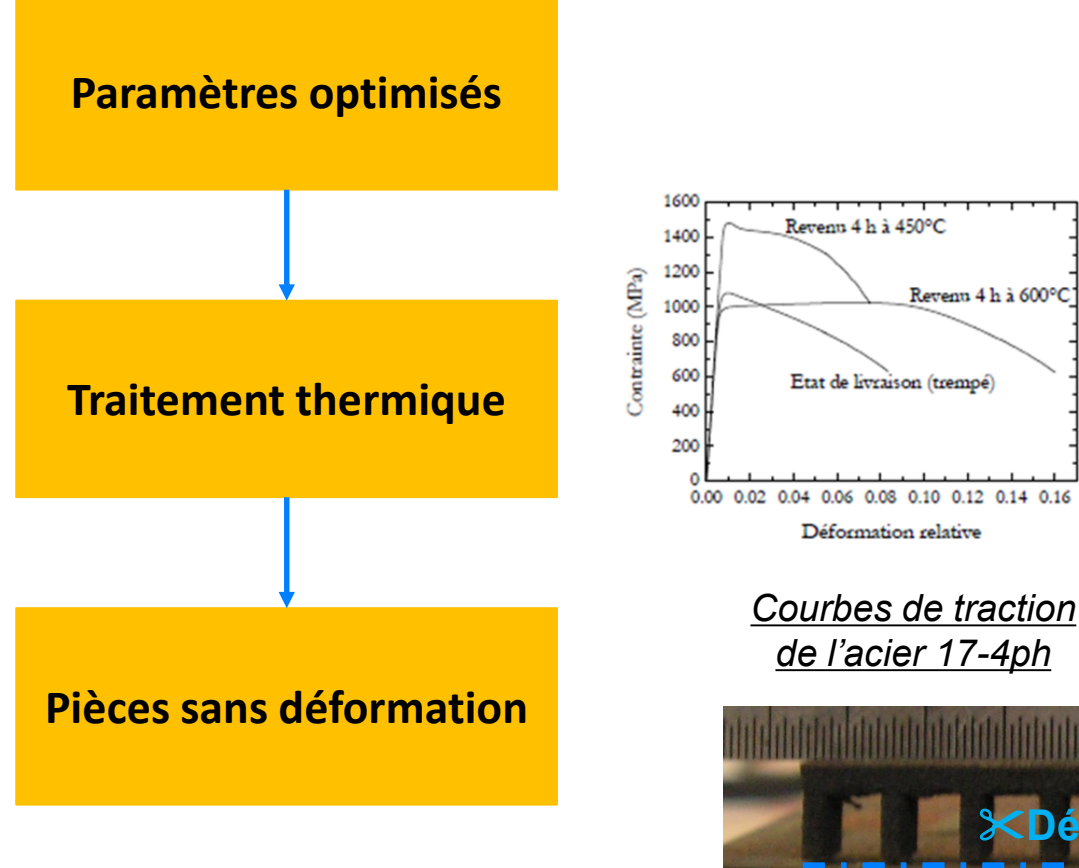

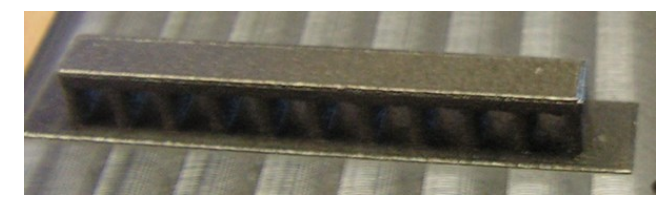

*Pièces imprimées SLM avec paramètres optimisés*

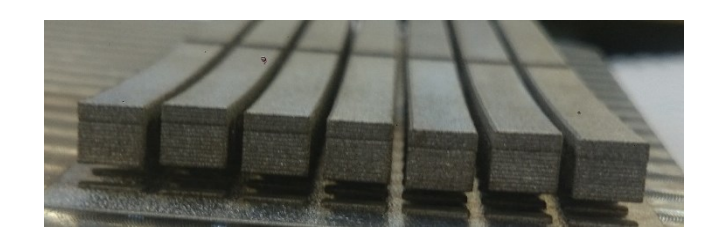

*Pièces imprimées SLM sans TTH après découpe partielle*

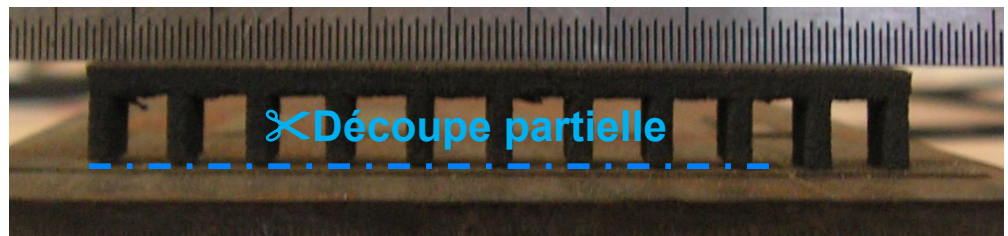

**33** *Pièces imprimées SLM avec TTH après découpe partielle*

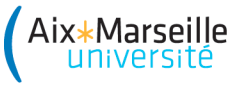

**La mécanique et le monde du VIVANT**

## **Fabrication additive métallique**

• Génération des fichiers de fabrication

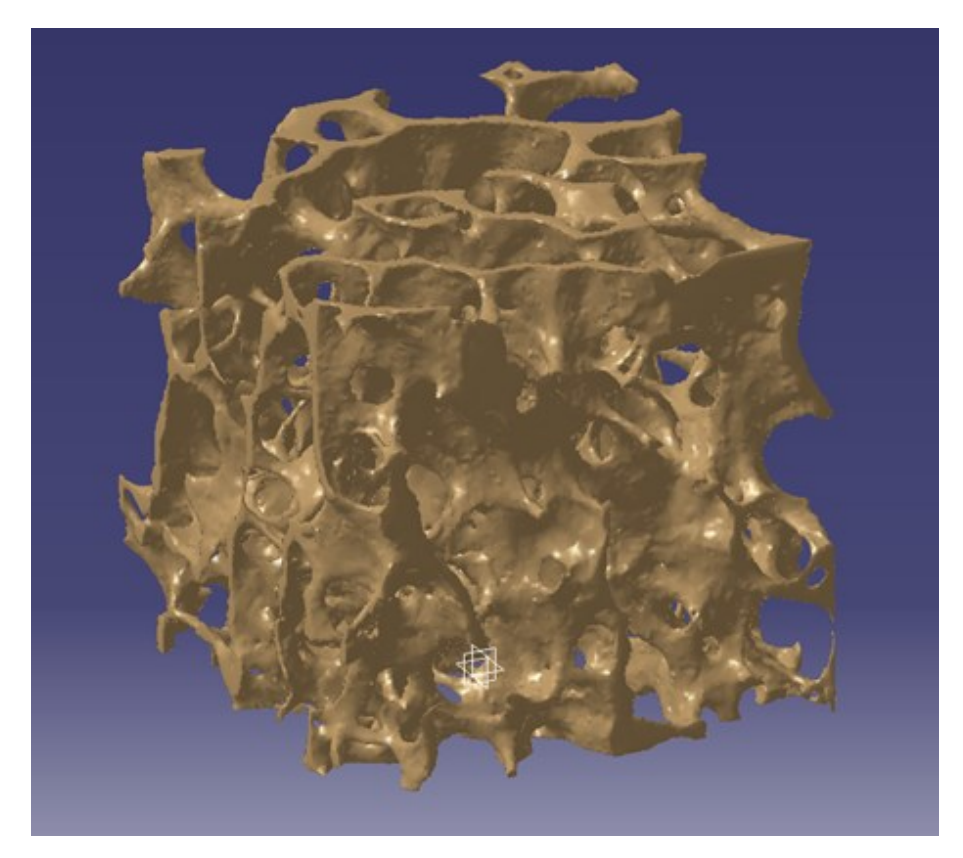

Maillage de la pièce à imprimer

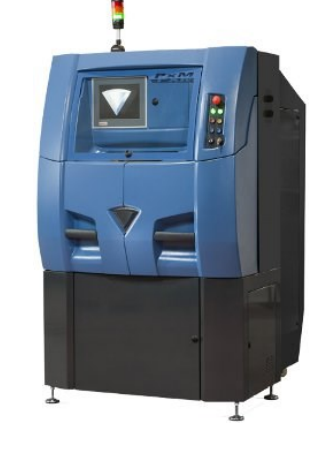

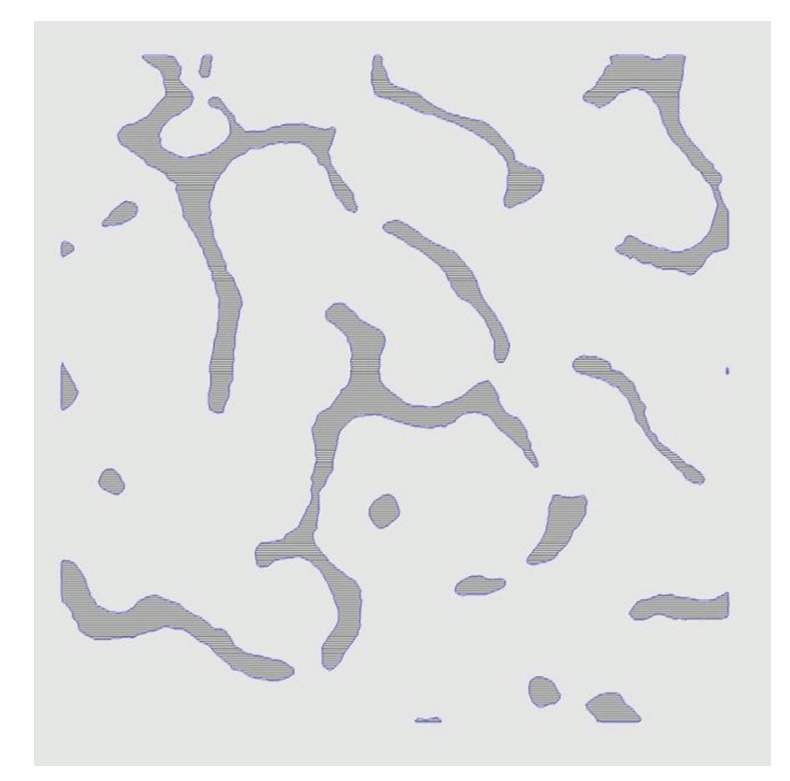

Tranchage de la pièce

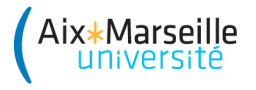

**La mécanique et le monde du VIVANT**

## **Fabrication additive métallique**

• Génération des fichiers de fabrication

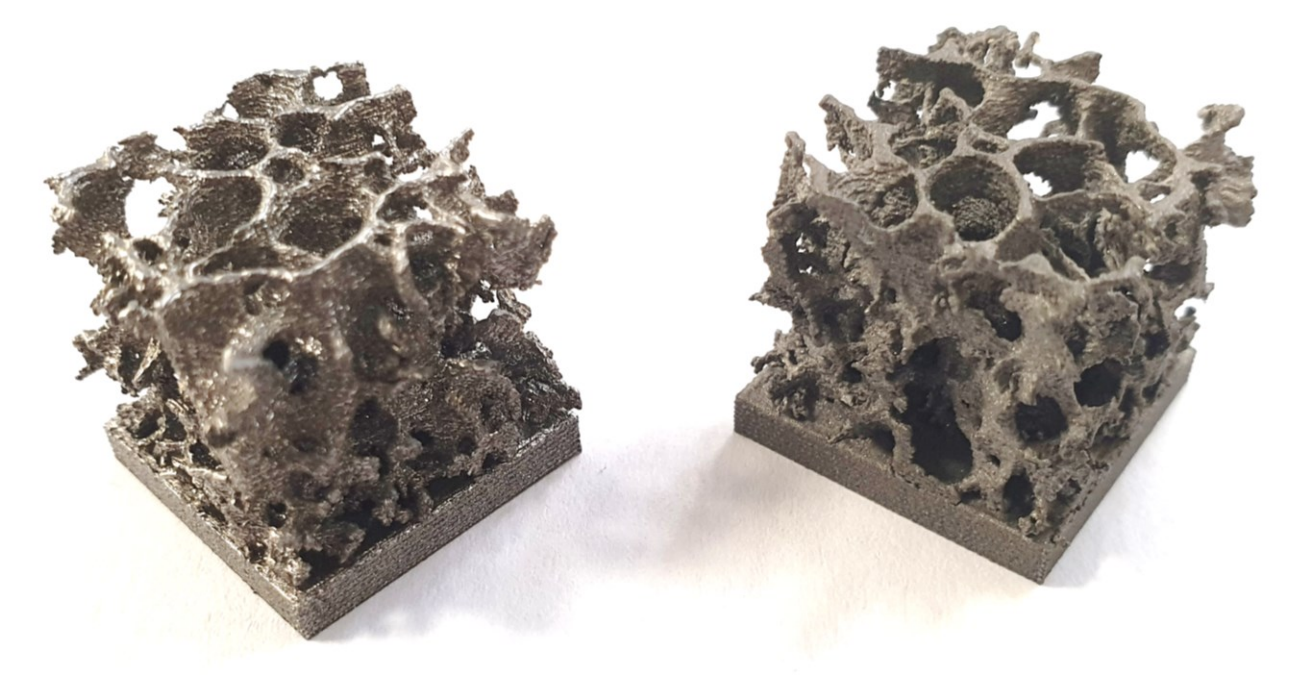

Impression de la pièce en métal

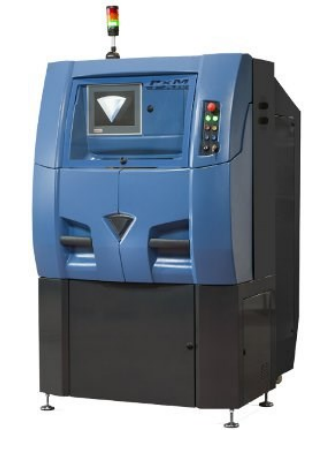

# **Fabrication Enlèvement de matière**

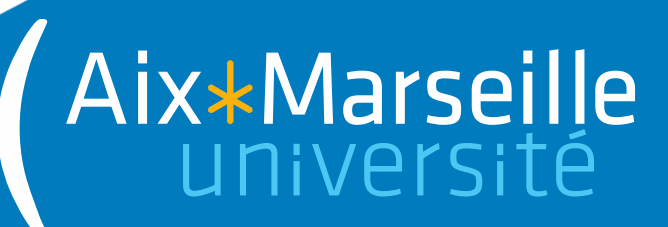

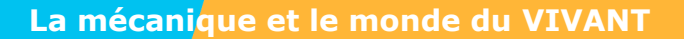

### **Fabrication enlèvement de matière**

• A partir d'un modèle 3D

Aix\*Marseille

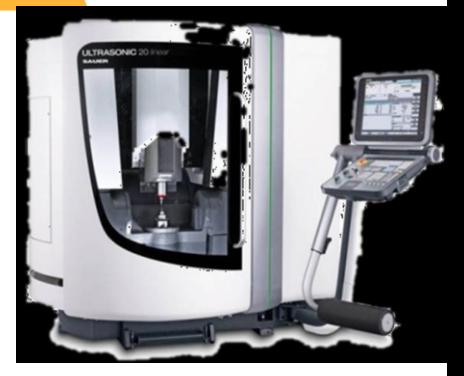

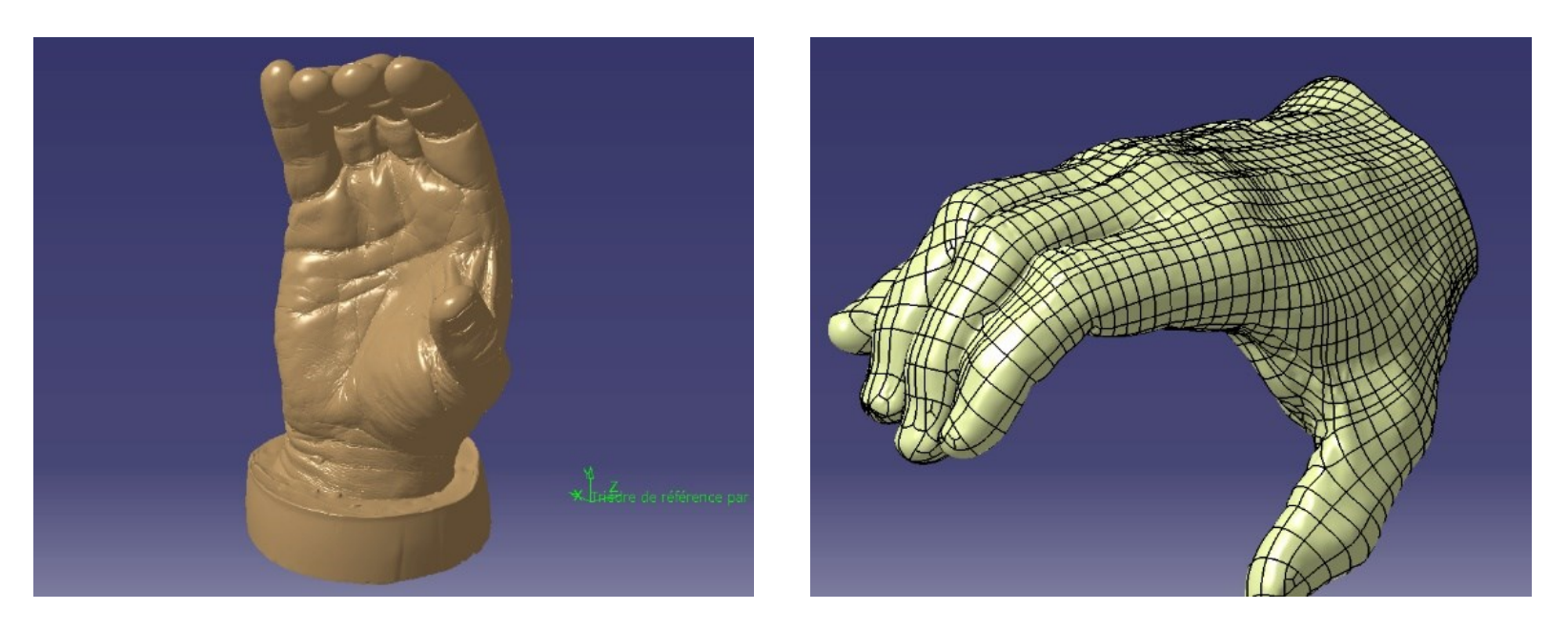

#### Modèle 3D reconstruit à partir d'un nuage de points

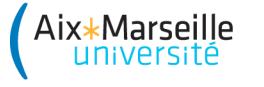

**La mécanique et le monde du VIVANT**

### **Fabrication enlèvement de matière**

• Génération des trajectoires de l'outil

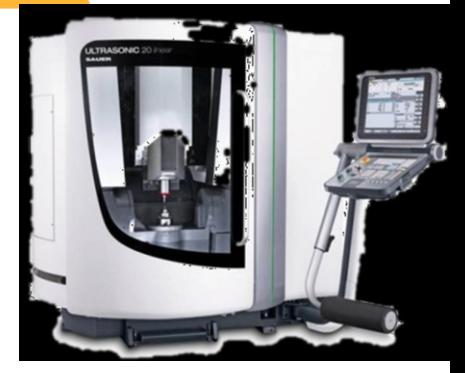

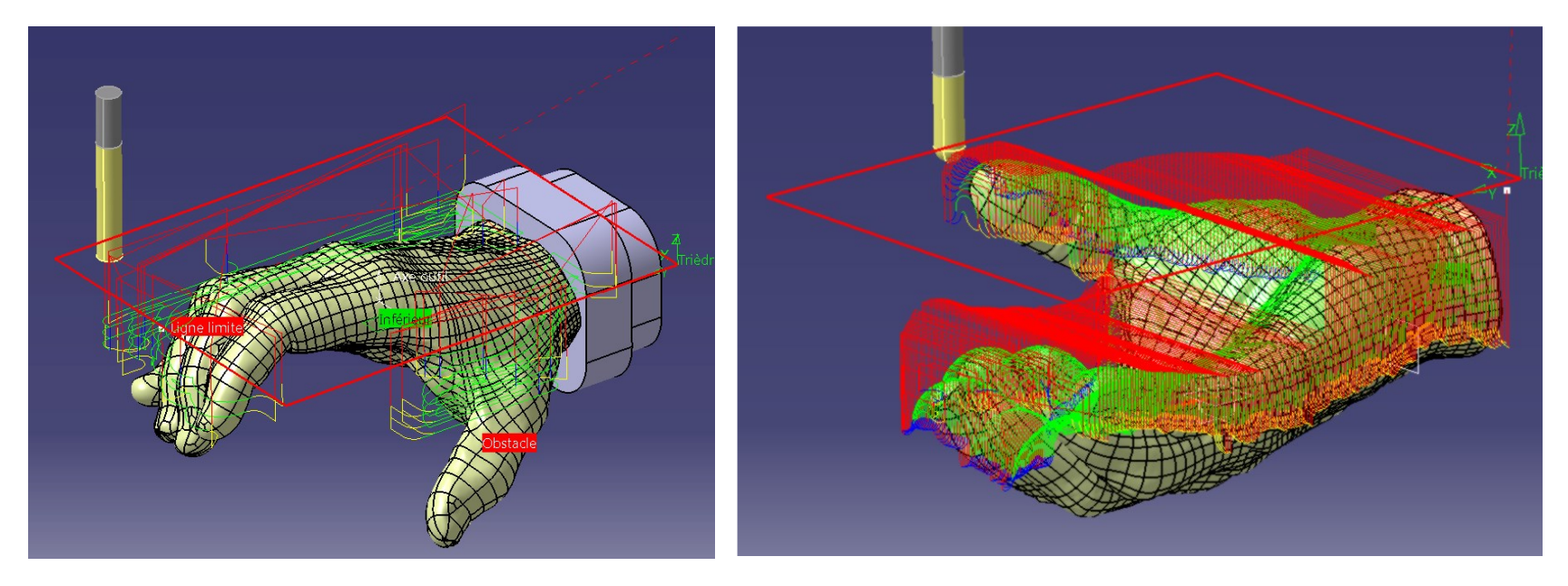

Génération des trajectoires avec outil CFAO

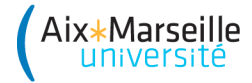

#### **Fabrication enlèvement de matière**

Usinage de la pièce

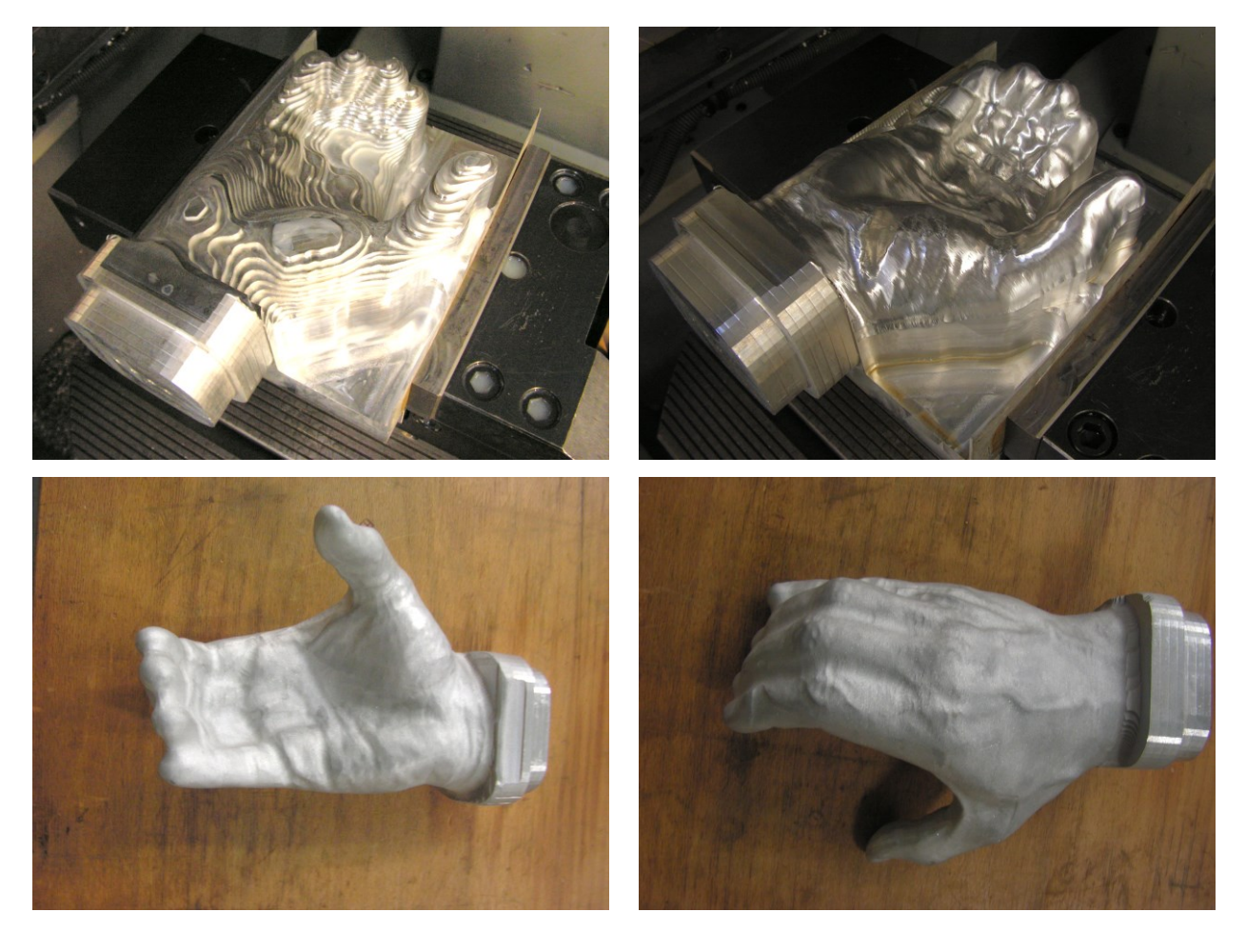

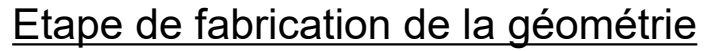

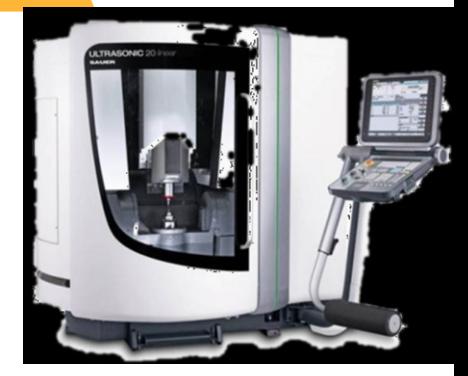

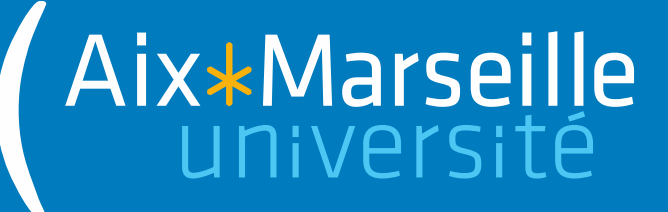

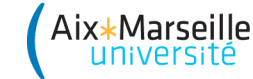

- **Objectifs** 
	- $\rightarrow$  Diminuer les contraintes
	- $\rightarrow$  Diminuer le temps de fabrication
	- $\rightarrow$  Garantir le même comportement mécanique

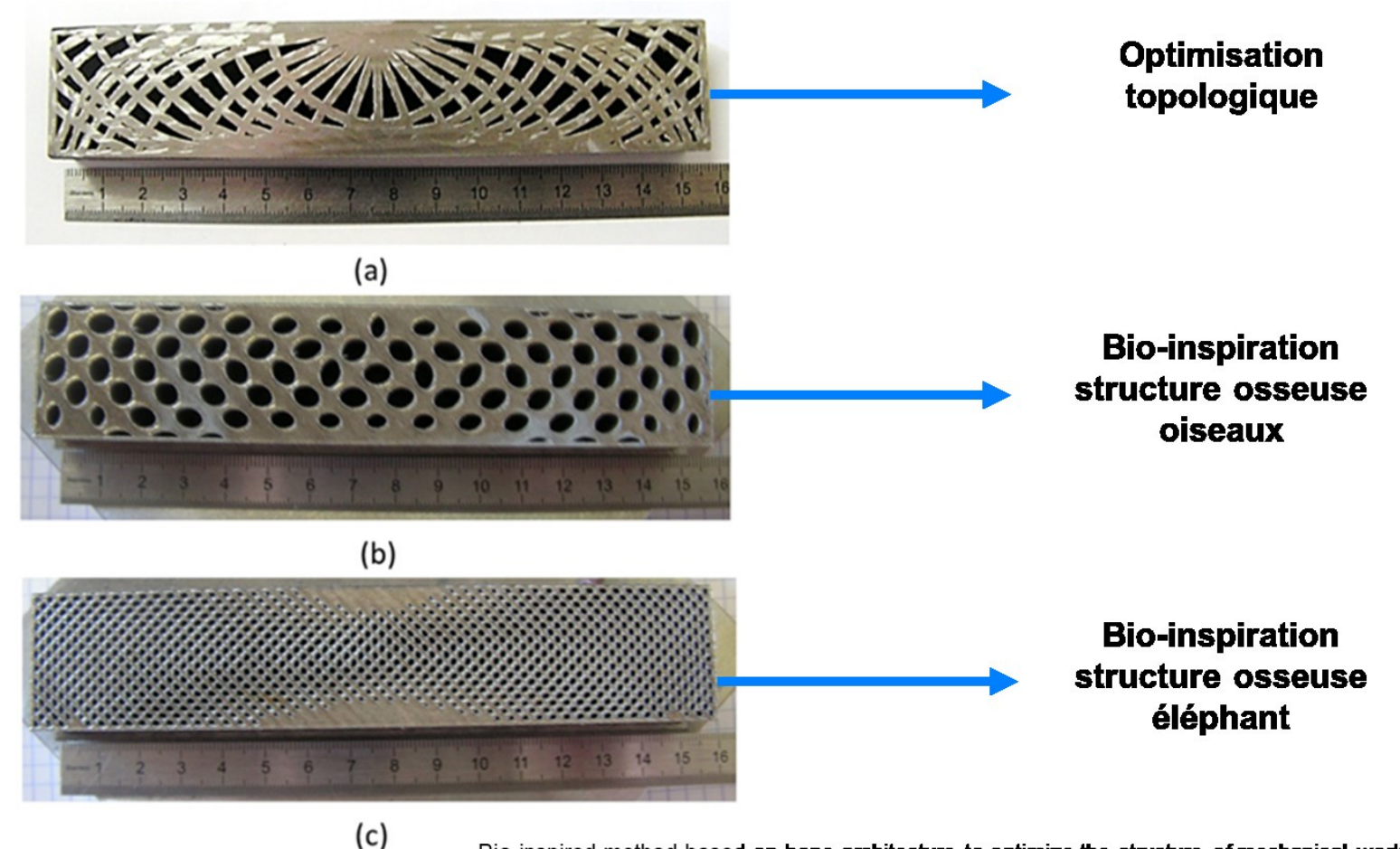

Bio-inspired method based on bone architecture to optimize the structure of mechanical workspieces

• Sollicitations en flexion 3 points

Aix\*Marseille

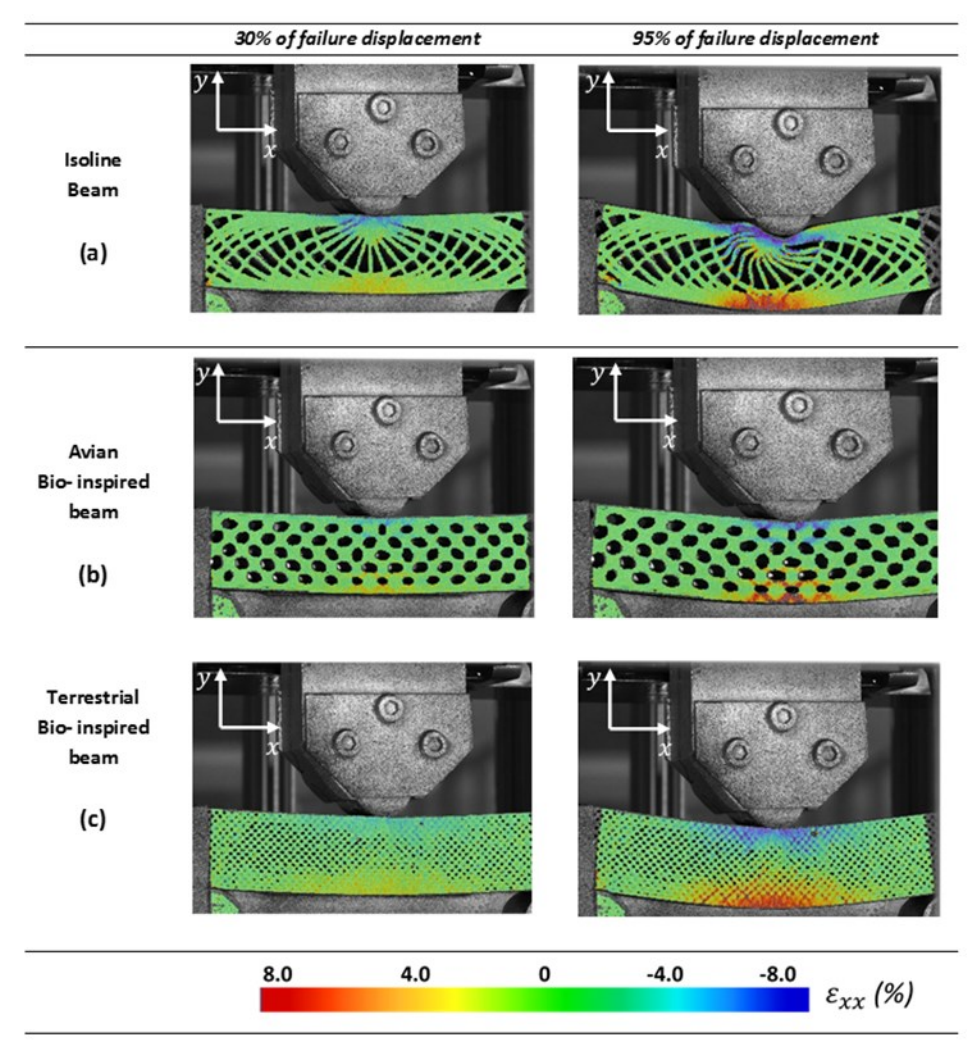

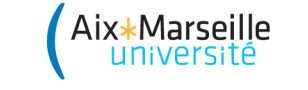

• Résultats :

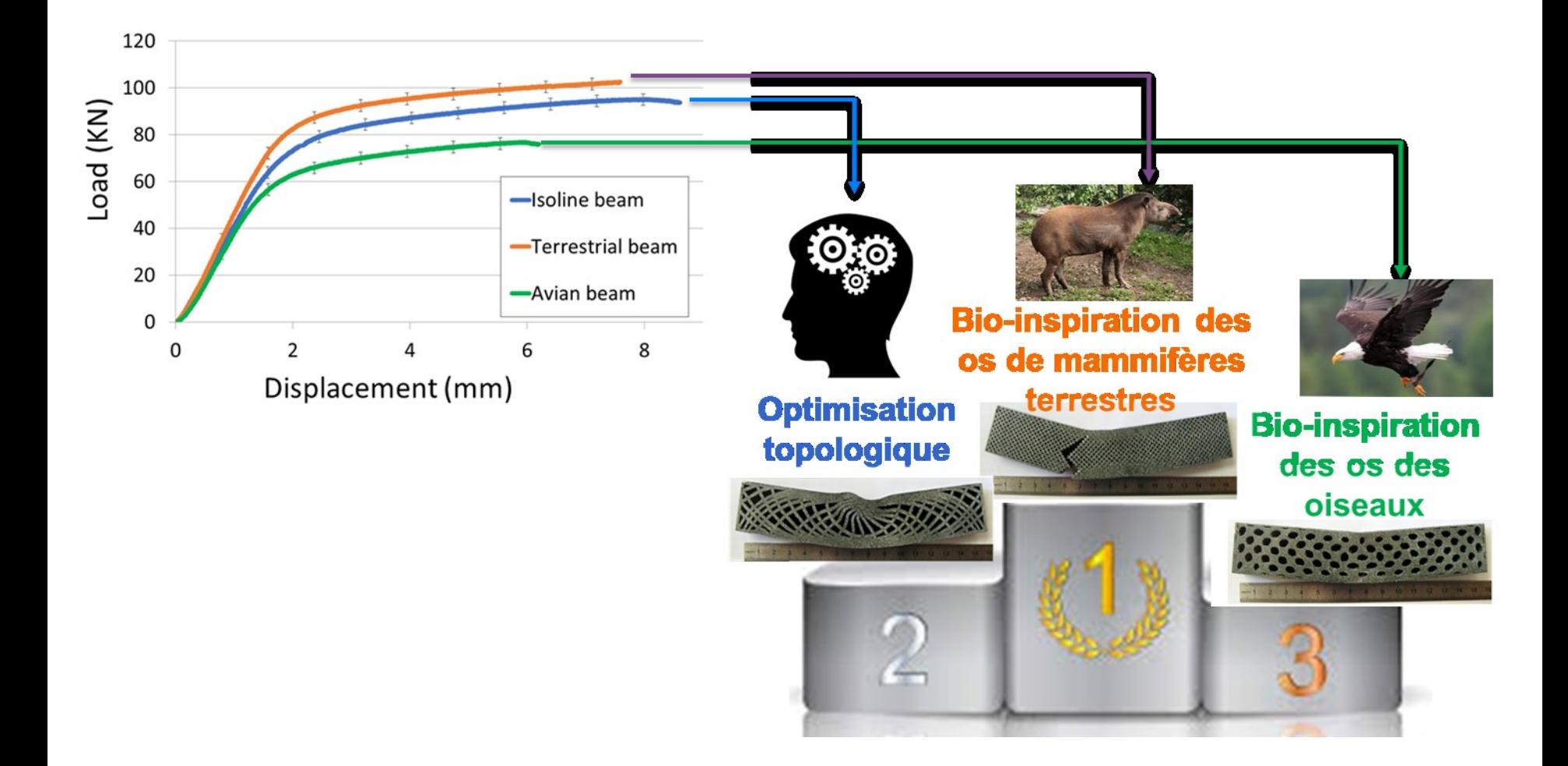

44

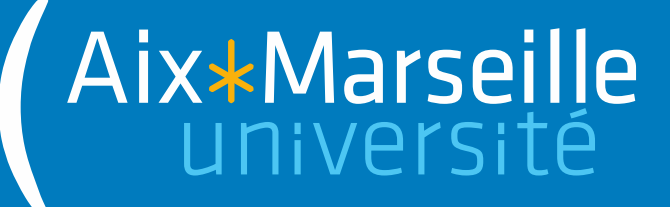

• Polissage automatisé à l'outil

Aix\*Marseille

- $\rightarrow$  Centre d'usinage 5 axes
- $\rightarrow$  Outil FAO orienté polissage

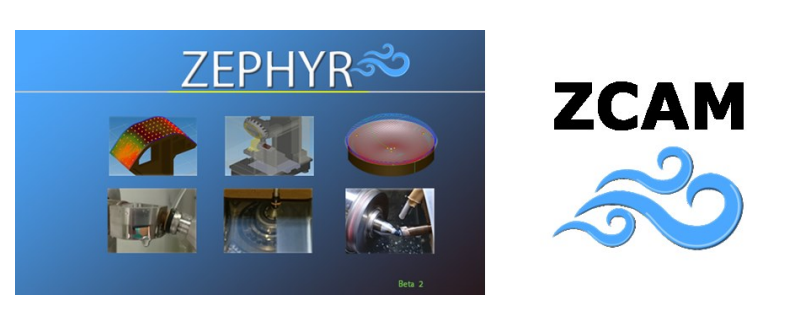

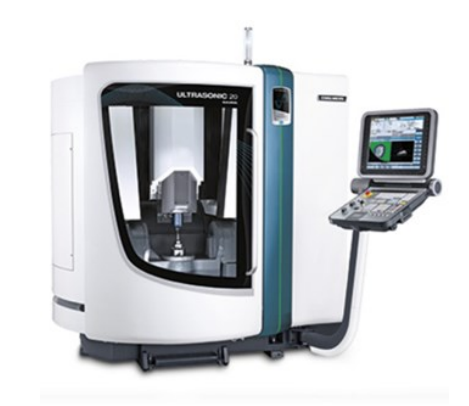

#### $\rightarrow$  Outils souples

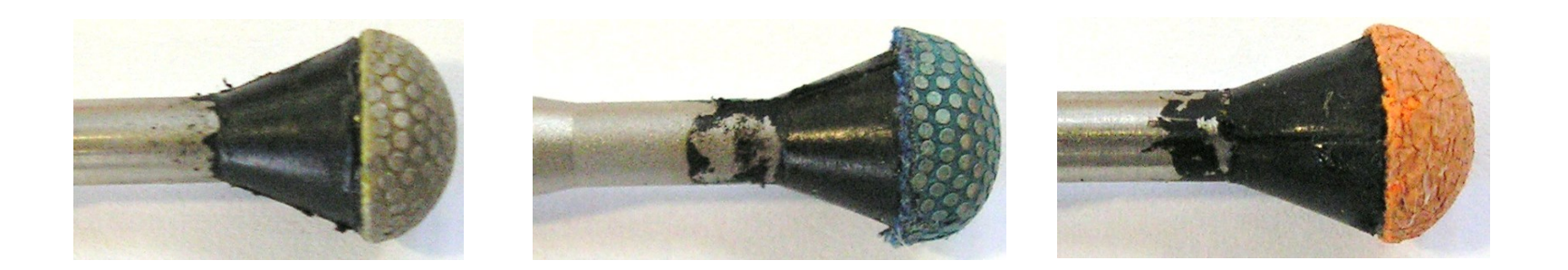

- Utilisation d'un simulateur pour la génération de gamme optimisée
- Données entrée :

Aix\*Marseille

Critères de rugosité de la surface initiale + topologie Outil utilisé : type, granulométrie et géométrie Conditions de coupe

Sortie :

Prédiction de critère de qualité de surface 2D ou 3D

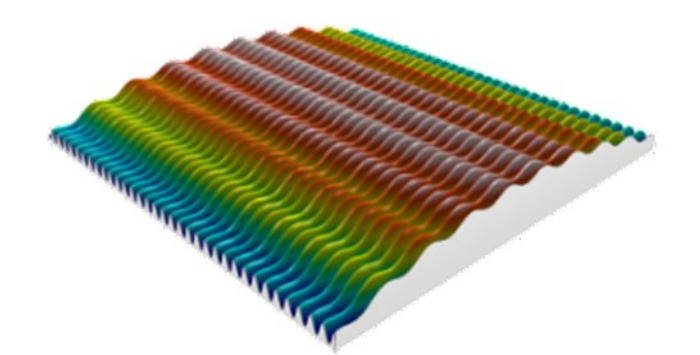

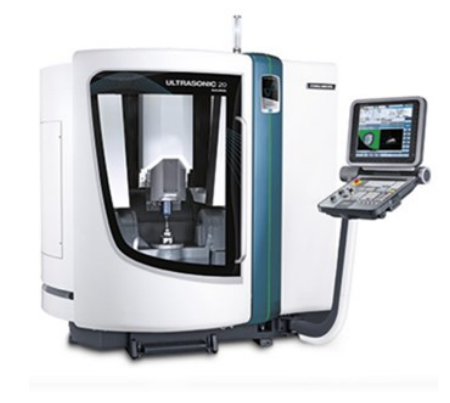

• Fonctionnement du simulateur :

Aix\*Marseille

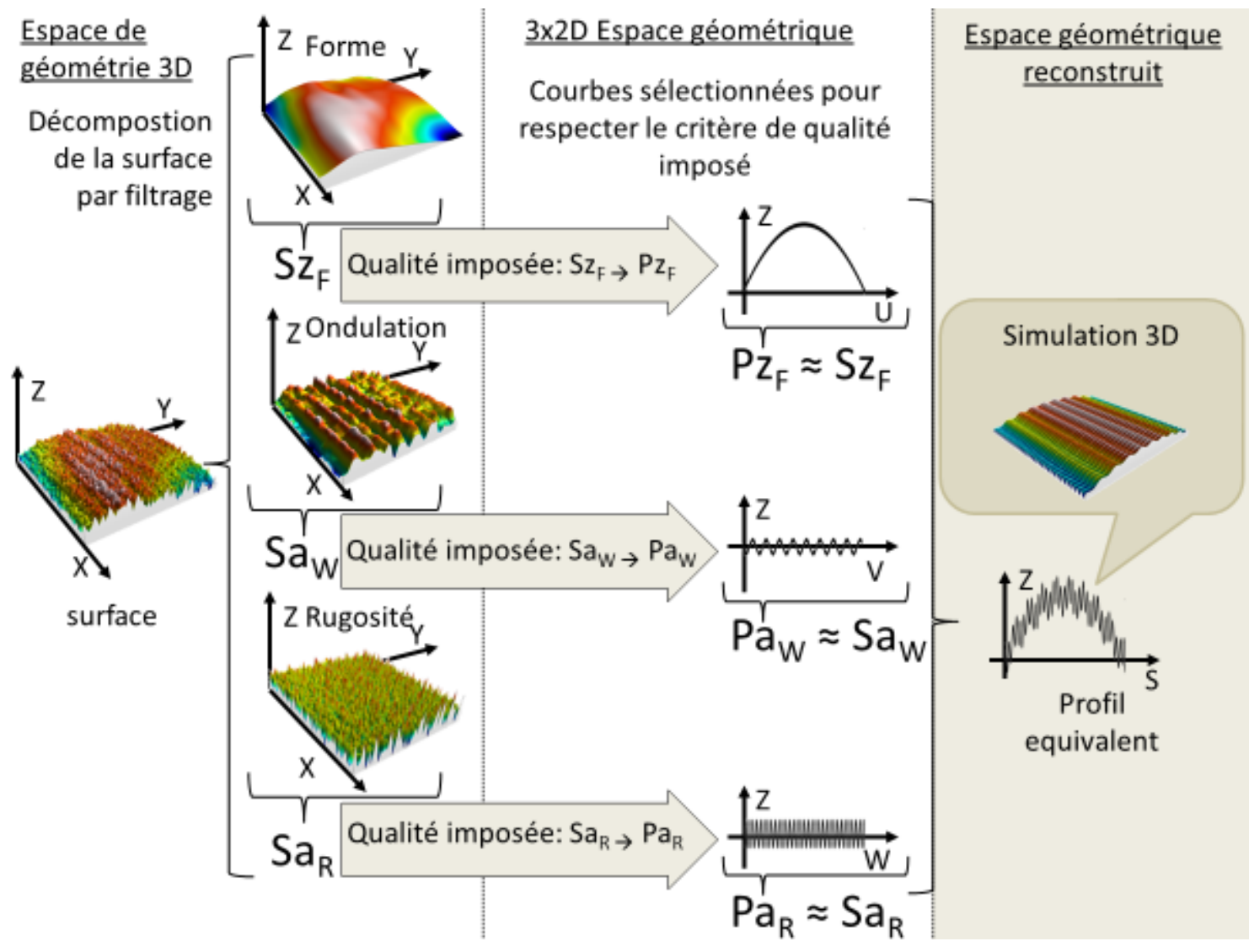

Polissage de la pièce

Aix\*Marseille

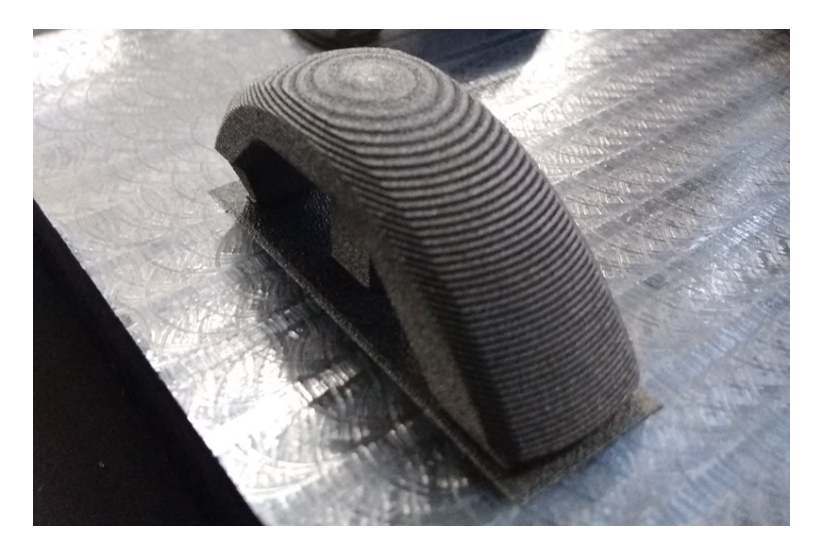

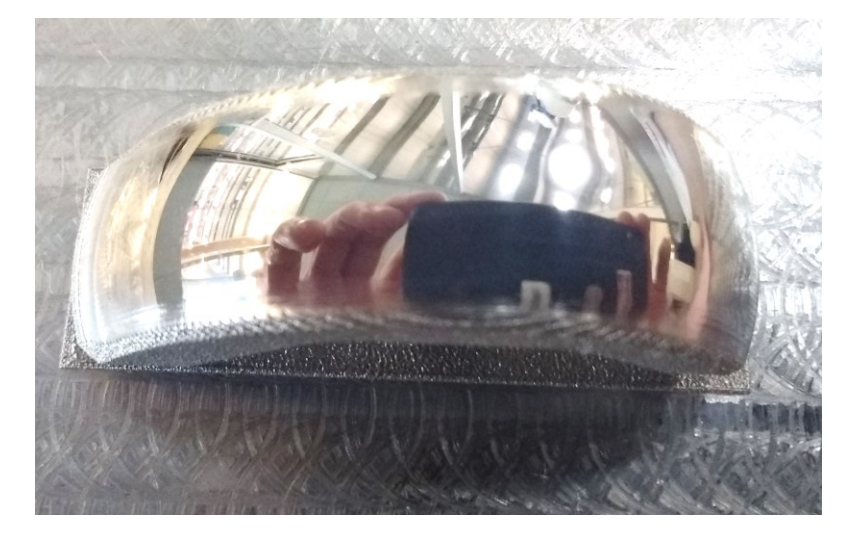

Pièce brute d'impresion 3D<br>
Pièce polie sur centre d'usinage

Gamme de polissage optimisée :

Aix\*Marseille

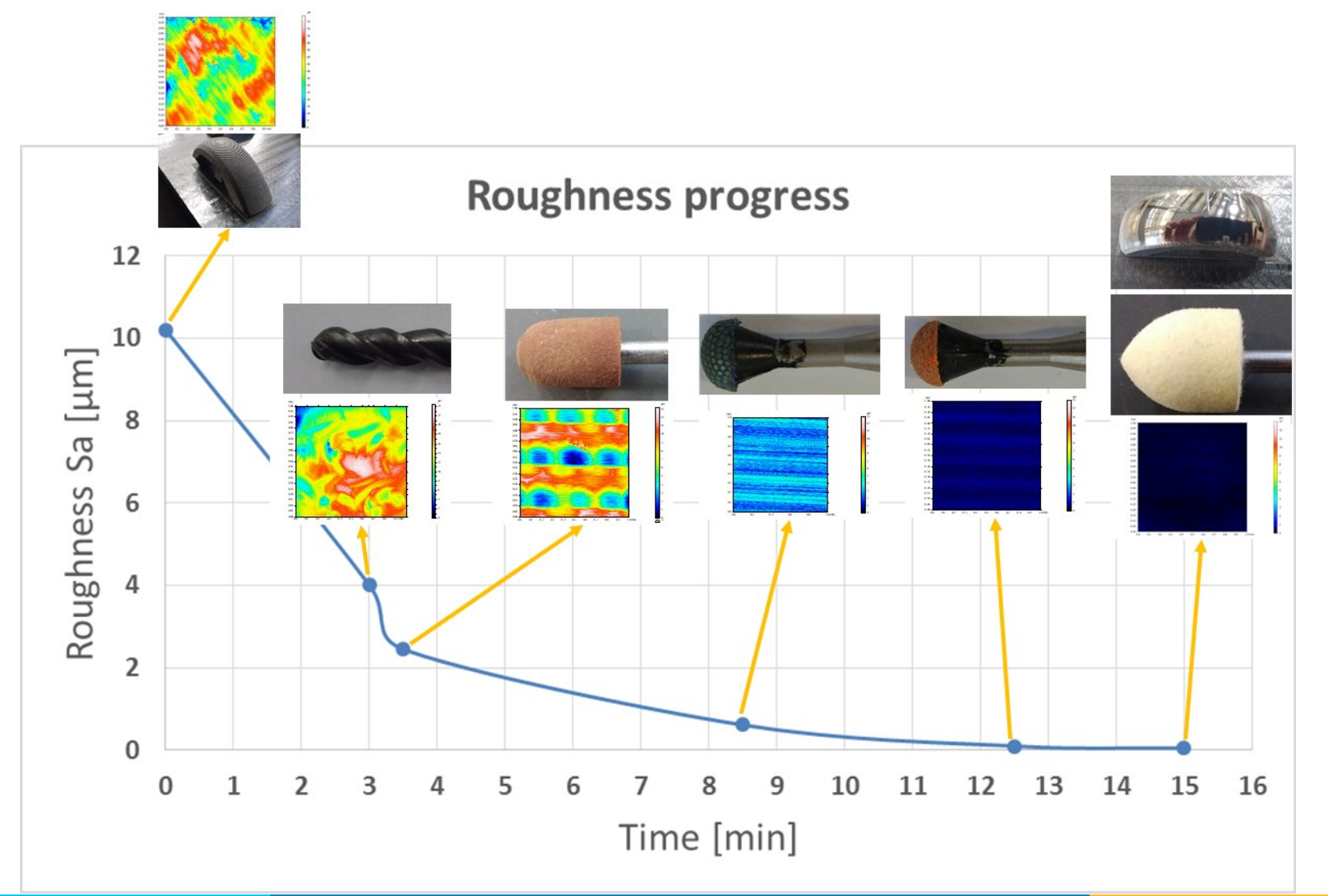

**49**

# **Contact et fonctionnement de la plateforme**

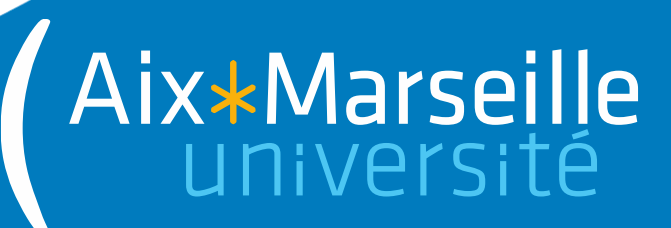

#### **Contact et fonctionnement de la plateforme**

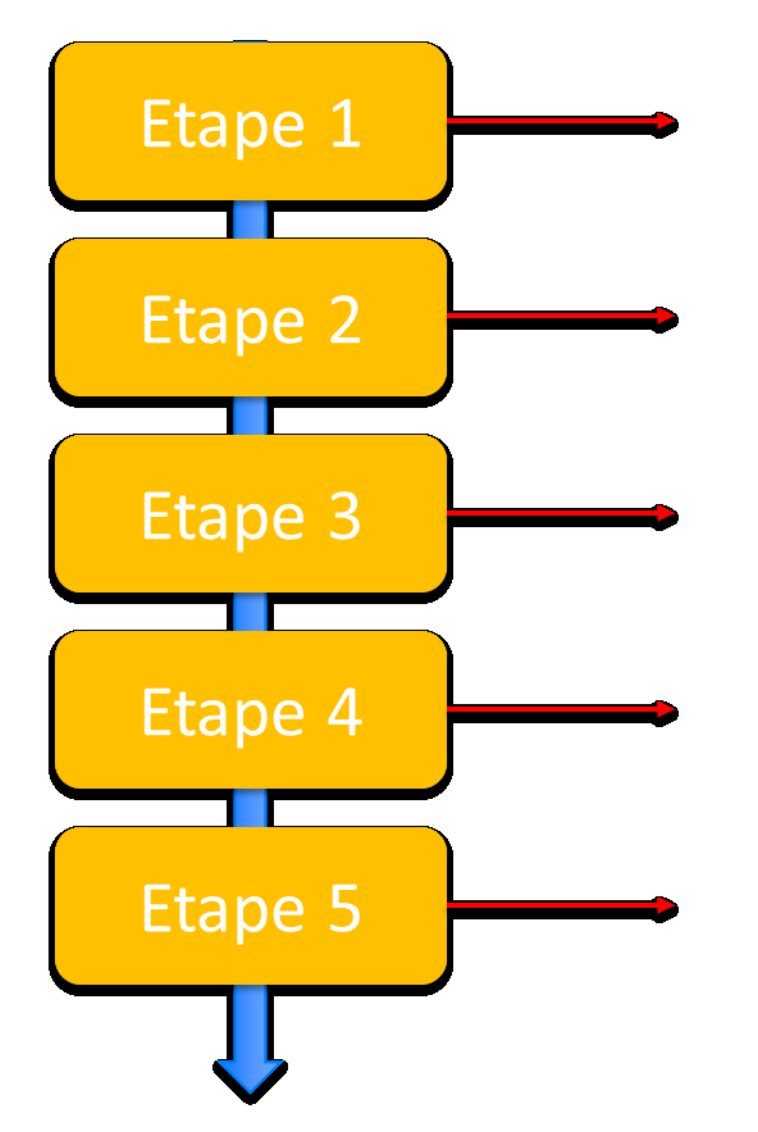

Aix\*Marseille

Etude des besoins et échanges avec le client sur les attentes et les livrables (Aide à la définition du besoin si nécessaire)

Etablissement d'un devis : coût, délais et livrables

Envoi du bon commande par le client pour lancement des travaux

Réalisation de la prestation ou des études de recherche

Remise des livrables

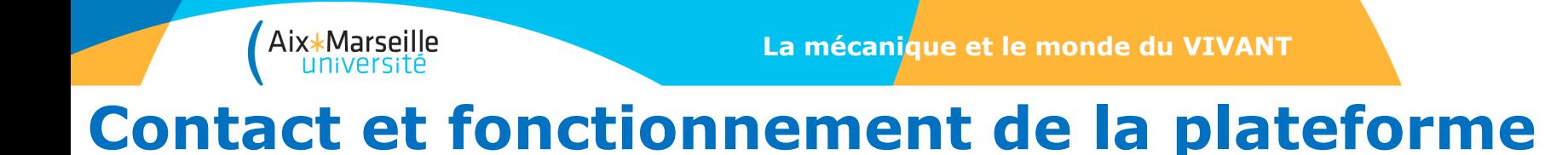

Julien CHAVES-JACOB : Responsable Scientifique et Technique Tél : +33(0)4 13 94 62 77 Email : [julien.chaves-jacob@univ-amu.fr](mailto:julien.chaves-jacob@univ-amu.fr)

Quentin-Alexis LOPEZ : Animateur de la plateforme Tél : +33(0)4 13 94 62 90 Tél : +33(0)6 13 06 80 41 Email : [quentin.lopez@univ-amu.fr](mailto:quentin.lopez@univ-amu.fr)

# **Merci de votre attention**

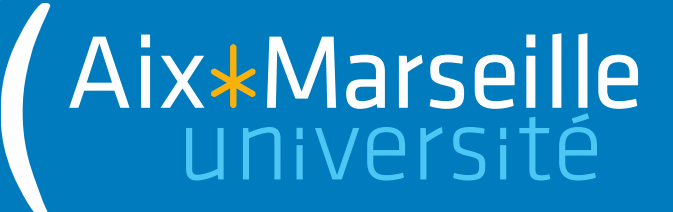